# Package 'flashier'

October 17, 2023

<span id="page-0-0"></span>Type Package Date 2023-10-16 Title Empirical Bayes Matrix Factorization Version 1.0.7 URL <https://github.com/willwerscheid/flashier> BugReports <https://github.com/willwerscheid/flashier/issues> Description Methods for matrix factorization based on Wang and Stephens (2021) <<https://jmlr.org/papers/v22/20-589.html>>. **Depends** R ( $>= 3.4$ ), ebnm ( $>= 0.1-21$ ), magrittr Imports Matrix, parallel, dplyr, stringr, tibble, tidyr, softImpute, irlba, ggplot2 Suggests ashr, cowplot, testthat, knitr, rmarkdown, RcppML, rsvd License BSD\_3\_clause + file LICENSE Encoding UTF-8 LazyData true RoxygenNote 7.2.3 VignetteBuilder knitr NeedsCompilation no Author Jason Willwerscheid [aut, cre], Peter Carbonetto [aut], Wei Wang [aut], Matthew Stephens [aut], Eric Weine [ctb], Gao Wang [ctb] Maintainer Jason Willwerscheid <jwillwer@providence.edu> Repository CRAN

Date/Publication 2023-10-17 09:40:02 UTC

# R topics documented:

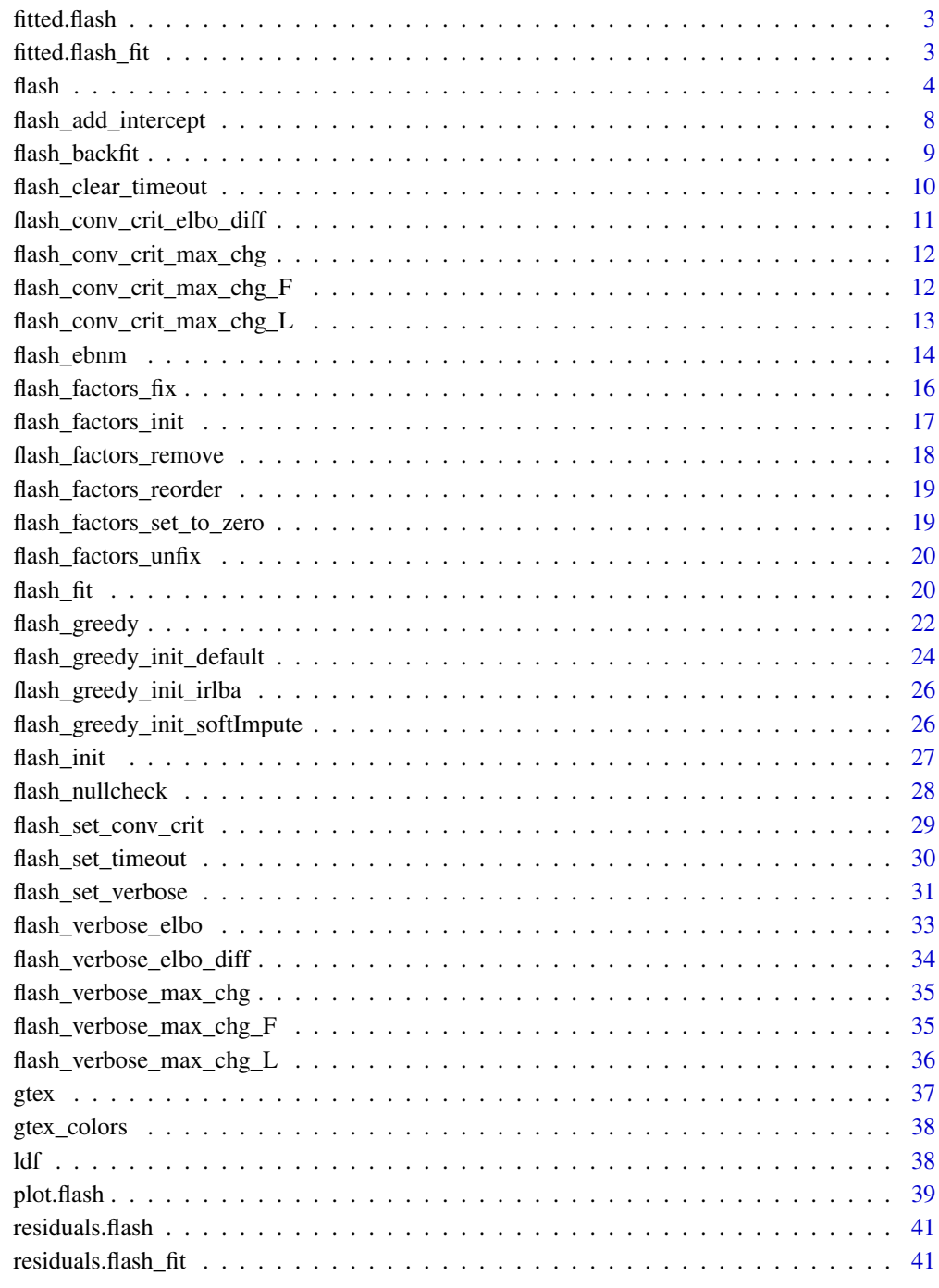

<span id="page-2-1"></span><span id="page-2-0"></span>

# Description

Given a [flash](#page-3-1) object, returns the "fitted values"  $E(LF') = E(L)E(F)'$ .

# Usage

## S3 method for class 'flash' fitted(object, ...)

# Arguments

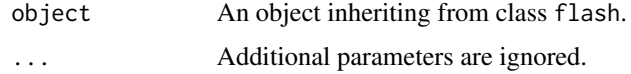

# Value

The matrix of "fitted values."

<span id="page-2-2"></span>fitted.flash\_fit *Fitted method for flash fit objects*

# Description

Given a [flash\\_fit](#page-19-1) object, returns the "fitted values"  $E(LF') = E(L)E(F)'$ .

# Usage

```
## S3 method for class 'flash_fit'
fitted(object, ...)
```
# Arguments

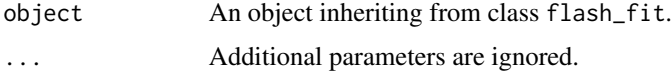

# Value

The matrix of "fitted values."

# <span id="page-3-1"></span><span id="page-3-0"></span>Description

Fits an empirical Bayes matrix factorization (see Details for a description of the model). The resulting fit is referred to as a "flash" object (short for Factors and Loadings using Adaptive SHrinkage). Two interfaces are provided. The flash function provides a simple interface that allows a flash object to be fit in a single pass, while flash\_xxx functions are pipeable functions that allow for more complex flash objects to be fit incrementally (available functions are listed below under See Also). See the vignettes and Examples for usage.

#### Usage

```
flash(
  data,
  S = NULL,ebnm_fn = ebnm_point_normal,
  var_type = 0L,
  greedy_Kmax = 50L,
  backfit = FALSE,nullcheck = TRUE,
  verbose = 1L
)
```
# Arguments

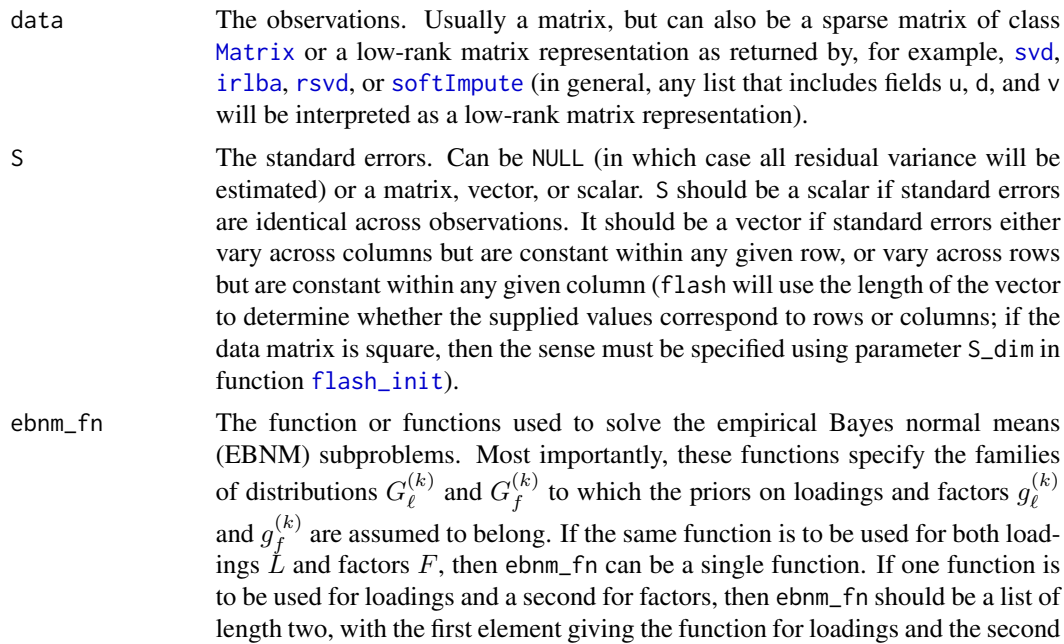

<span id="page-4-0"></span>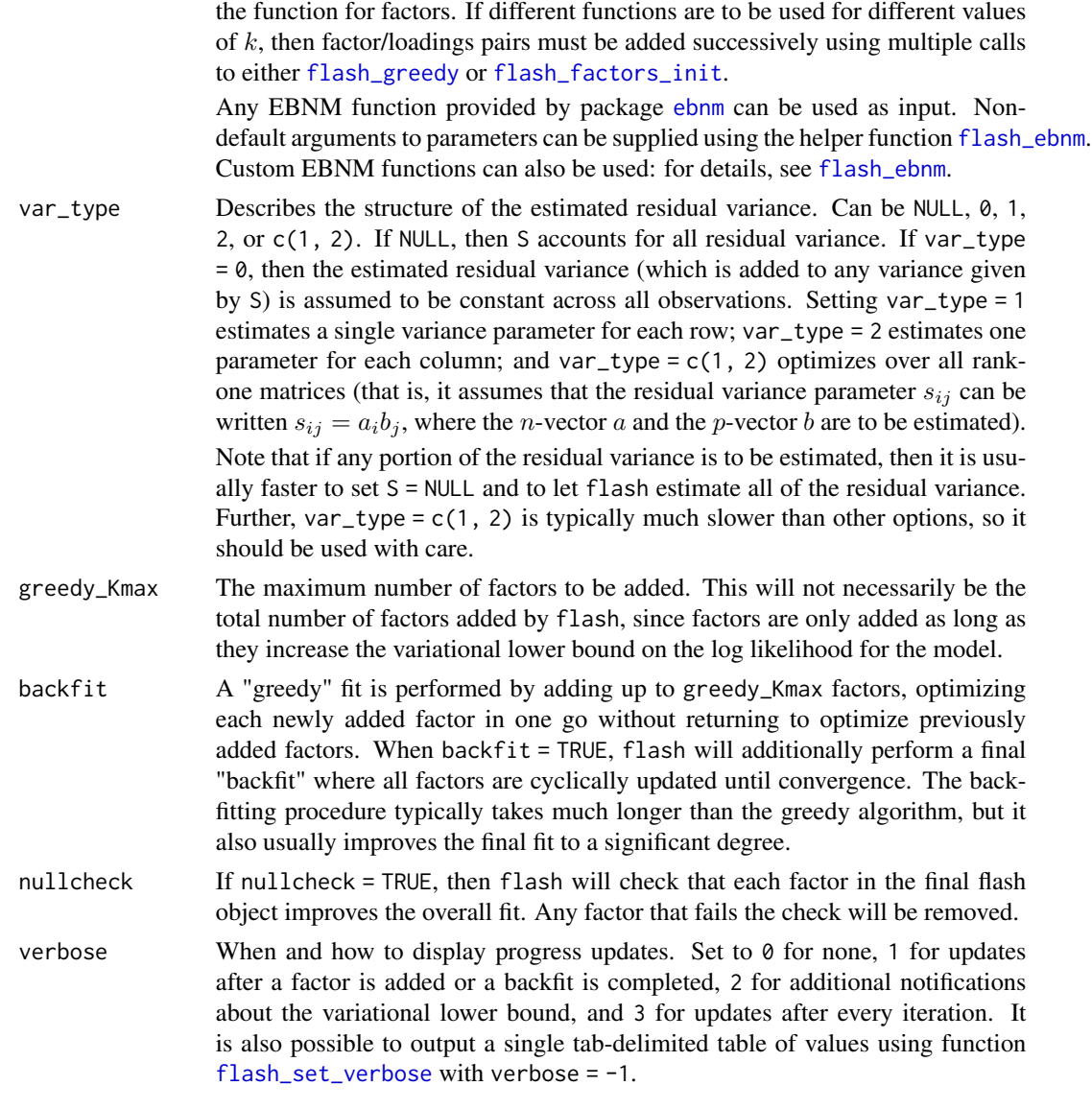

# Details

If Y is an  $n \times p$  data matrix, then the rank-one empirical Bayes matrix factorization model is:

$$
Y = \ell f' + E,
$$

where  $\ell$  is an *n*-vector of **loadings**, f is a p-vector of **factors**, and E is an  $n \times p$  matrix of **residuals** (or "errors"). Additionally:

$$
e_{ij} \sim N(0, s_{ij}^2) : i = 1, ..., n; j = 1, ..., p
$$

$$
\ell \sim g_{\ell} \in G_{\ell}
$$

$$
f \sim g_f \in G_f.
$$

The residual variance parameters  $s_{ij}^2$  are constrained to have a simple structure and are fit via maximum likelihood. (For example, one might assume that all standard errors are identical:  $s_{ij}^2 = s^2$  for some  $s^2$  and for all i, j). The functions  $g_\ell$  and  $g_f$  are assumed to belong to some families of priors  $G_{\ell}$  and  $G_f$  that are specified in advance, and are estimated via variational approximation.

The general rank- $K$  empirical Bayes matrix factorization model is:

$$
Y = LF' + E
$$

or

$$
y_{ij} = \sum_{k} \ell_{ik} f_{jk} + e_{ij} : i = 1, ..., n; j = 1, ..., p,
$$

where  $L$  is now a matrix of loadings and  $F$  is a matrix of factors.

Separate priors  $g_{\ell}^{(k)}$  $g_f^{(k)}$  and  $g_f^{(k)}$  $f_f^{(k)}$  are estimated via empirical Bayes, and different prior families may be used for different values of  $k$ . In general, then:

$$
e_{ij} \sim N(0, s_{ij}^2) : i = 1, ..., n; j = 1, ..., p
$$
  

$$
\ell_{ik} \sim g_{\ell}^{(k)} \in G_{\ell}^{(k)} : i = 1, ..., n; k = 1, ..., K
$$
  

$$
f_{ik} \sim g_{f}^{(k)} \in G_{f}^{(k)} : j = 1, ..., p; k = 1, ..., K.
$$

Typically,  $G_{\ell}^{(k)}$  $\binom{k}{\ell}$  and  $G_f^{(k)}$  will be closed under scaling, in which case  $\ell_k$  and  $f_k$  are only identifiable up to a **scaling factor**  $d_k$ . In other words, we can write:

$$
Y = LDF' + E,
$$

where D is a diagonal matrix with diagonal entries  $d_1, ..., d_K$ . The model can then be made identifiable by constraining the scale of  $\ell_k$  and  $f_k$  for  $k = 1, ..., K$ .

#### Value

A flash object. Contains elements:

n\_factors The total number of factor/loadings pairs  $K$  in the fitted model.

pve The proportion of variance explained by each factor/loadings pair. Since factors and loadings are not required to be orthogonal, this should be interpreted loosely: for example, the total proportion of variance explained could be larger than 1.

elbo The variational lower bound achieved by the fitted model.

- residuals\_sd Estimated residual standard deviations (these include any variance component given as an argument to S).
- L\_pm, L\_psd, L\_lfsr Posterior means, standard deviations, and local false sign rates for loadings L.
- F\_pm, F\_psd, F\_lfsr Posterior means, standard deviations, and local false sign rates for factors  $F_{\cdot}$

L\_ghat The fitted priors on loadings  $\hat{g}^{(k)}_{\ell}$  $\stackrel{(\kappa)}{\ell}$ .

F\_ghat The fitted priors on factors  $\hat{g}_f^{(k)}$  $\int\limits_{f}^{(\kappa)}$  .

- <span id="page-6-0"></span>sampler A function that takes a single argument nsamp and returns nsamp samples from the posterior distributions for factors  $F$  and loadings  $L$ .
- flash\_fit A [flash\\_fit](#page-19-1) object. Used by flash when fitting is not performed all at once, but incrementally via calls to various flash\_xxx functions.

The following methods are available:

[fitted.flash](#page-2-1) Returns the "fitted values"  $E(LF') = E(L)E(F)'$ .

- residuals. flash Returns the expected residuals  $Y E(LF') = Y E(L)E(F)'$ .
- 1df.flash Returns an  $LDF$  decomposition (see **Details** above), with columns of L and F scaled as specified by the user.

#### **References**

Wei Wang and Matthew Stephens (2021). "Empirical Bayes matrix factorization." *Journal of Machine Learning Research* 22, 1–40.

# See Also

[flash\\_init](#page-26-1), [flash\\_greedy](#page-21-1), [flash\\_backfit](#page-8-1), and [flash\\_nullcheck](#page-27-1). For more advanced functionality, see [flash\\_factors\\_init](#page-16-1), [flash\\_factors\\_fix](#page-15-1), [flash\\_factors\\_set\\_to\\_zero](#page-18-1), [flash\\_factors\\_remove](#page-17-1), [flash\\_set\\_verbose](#page-30-1), and [flash\\_set\\_conv\\_crit](#page-28-1). For extracting useful data from flash objects, see [fitted.flash](#page-2-1), [residuals.flash](#page-40-1), and [ldf.flash](#page-37-1).

# Examples

data(gtex)

```
# Fit up to 3 factors and backfit.
fl <- flash(gtex, greedy_Kmax = 3L, backfit = TRUE)
# This is equivalent to the series of calls:
fl <- flash_init(gtex) %>%
 flash_greedy(Kmax = 3L) %>%
 flash_backfit() %>%
 flash_nullcheck()
# Fit a unimodal distribution with mean zero to each set of loadings
# and a scale mixture of normals with mean zero to each factor.
fl <- flash(gtex,
            ebnm_fn = c(ebnm_unimodal,
                        ebnm_normal_scale_mixture),
            greedy_Kmax = 3# Fit point-laplace priors using a non-default optimization method.
fl <- flash(gtex,
            ebnm_fn = flash_ebnm(prior_family = "point_laplace",
                                 optmethod = "trust"),
            greedy_Kmax = 3)
```
# Fit a "Kronecker" (rank-one) variance structure (this can be slow).

```
fl \le flash(gtex, var_type = c(1, 2), greedy_Kmax = 3L)
```
flash\_add\_intercept *Add "intercept" to a flash object*

#### Description

Adds an all-ones vector as a fixed set of loadings (if rowwise = TRUE) or fixed factor (if rowwise = FALSE). Assuming (without loss of generality) that the fixed factor/loadings is indexed as  $k = 1$ , a fixed set of loadings gives:

$$
\mathbf{y}_{i\cdot} \approx \mathbf{f}_1 + \sum_{k=2}^K \ell_{ik} \mathbf{f}_k,
$$

so that the (estimated) factor  $f_1 \in \mathbb{R}^p$  is shared by all row-wise observations  $y_i \in \mathbb{R}^p$ . A fixed factor gives:

$$
\mathbf{y}_{\cdot j} \approx \boldsymbol{\ell}_1 + \sum_{k=2}^K f_{jk} \boldsymbol{\ell}_k,
$$

so that the (estimated) set of loadings  $\ell_1 \in \mathbb{R}^n$  is shared by all column-wise observations  $y_{\cdot j} \in \mathbb{R}^n$ .

#### Usage

flash\_add\_intercept(flash, rowwise = TRUE, ebnm\_fn = ebnm\_point\_normal)

#### Arguments

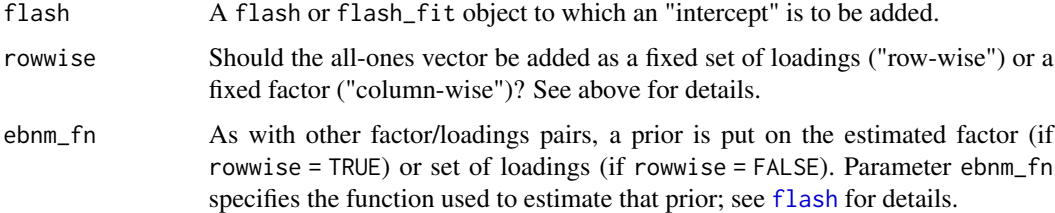

#### Details

The estimated factor (if rowwise = TRUE) or set of loadings (if rowwise = FALSE) is initialized at the column- or row-wise means of the data (or, if factor/loadings pairs have previously been added, at the column- or row-wise means of the matrix of residuals) and then backfit via function [flash\\_backfit](#page-8-1).

#### Value

The [flash](#page-3-1) object from argument flash, with an "intercept" added.

# <span id="page-8-0"></span>flash\_backfit 9

# Examples

```
# The following are equivalent:
init <- list(matrix(rowMeans(gtex), ncol = 1),
            matrix(1, nrow = ncol(gtex))fl <- flash_init(gtex) %>%
  flash_factors_init(init) %>%
  flash_factors_fix(kset = 1, which_dim = "factors") %>%
  flash_backfit(kset = 1)
fl <- flash_init(gtex) %>%
  flash_add_intercept(rowwise = FALSE)
```
<span id="page-8-1"></span>flash\_backfit *Backfit a flash object*

# Description

Backfits existing flash factor/loadings pairs. Whereas a "greedy" fit optimizes each newly added factor/loadings pair in one go without returning to optimize previously added pairs, a "backfit" updates all existing pairs in a cyclical fashion. See [flash](#page-3-1) for examples of usage.

# Usage

```
flash_backfit(
  flash,
 kset = NULL,
  extrapolate = TRUE,
 warmstart = TRUE,
 maxiter = 500,
  tol = NULL,verbose = NULL
)
```
# Arguments

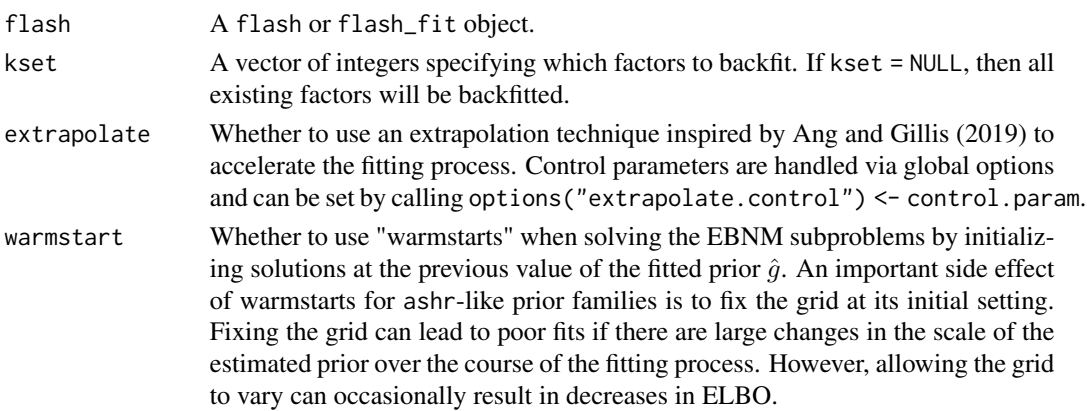

<span id="page-9-0"></span>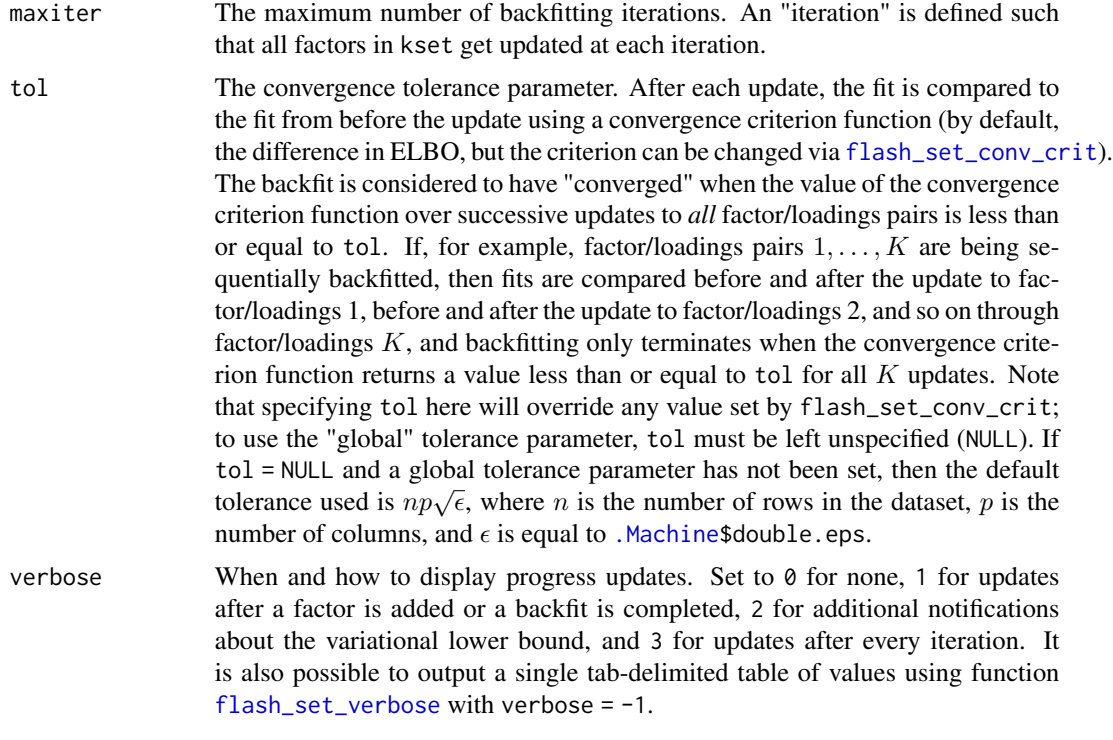

# Value

The [flash](#page-3-1) object from argument flash, backfitted as specified.

<span id="page-9-1"></span>flash\_clear\_timeout *Set timeout*

# Description

Used in a [flash](#page-3-1) pipeline to clear timeout conditions set using [flash\\_set\\_timeout](#page-29-1).

# Usage

```
flash_clear_timeout(flash)
```
# Arguments

flash A flash or flash\_fit object.

# Value

The [flash](#page-3-1) object from argument flash, with timeout settings cleared.

<span id="page-10-1"></span><span id="page-10-0"></span>flash\_conv\_crit\_elbo\_diff

*Calculate the difference in ELBO*

# Description

The default objective function used to determine convergence when fitting a [flash](#page-3-1) object. Calculates the difference in the variational lower bound ("ELBO") from one iteration to the next.

#### Usage

flash\_conv\_crit\_elbo\_diff(curr, prev, k)

#### Arguments

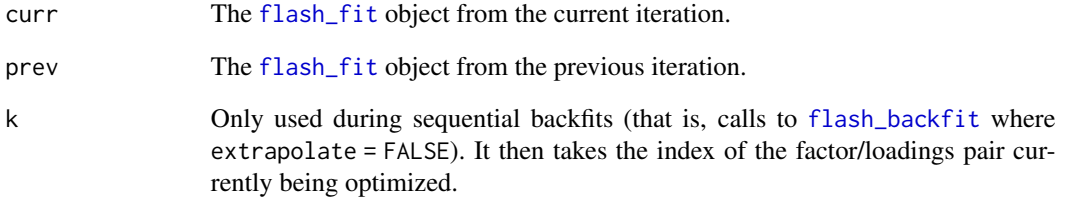

#### Details

This function is an example of a function that may be passed to parameter fn in function [flash\\_set\\_conv\\_crit](#page-28-1) to set the convergence criterion for a flash pipeline. See [flash\\_set\\_conv\\_crit](#page-28-1) for details and examples.

#### Value

A scalar, which is compared against the tolerance parameter tol to determine whether a fit has converged.

#### See Also

[flash\\_conv\\_crit\\_max\\_chg](#page-11-1) [flash\\_conv\\_crit\\_max\\_chg\\_L](#page-12-1), [flash\\_conv\\_crit\\_max\\_chg\\_F](#page-11-2)

```
flash_conv_crit_max_chg
```
*Calculate the maximum absolute difference in scaled loadings and factors*

#### Description

An alternative objective function that can be used to determine convergence when fitting a [flash](#page-3-1) object. Calculates the maximum (absolute) change over all (posterior expected values for) loadings  $\ell_{ik}$  and factors  $f_{jk}$ . At each iteration, the loadings vectors  $\ell_{.1}, \ldots, \ell_{.K}$  and factors  $f_{.1}, \ldots, f_{.K}$  are  $L^2$ -normalized.

#### Usage

```
flash_conv_crit_max_chg(curr, prev, k)
```
#### Arguments

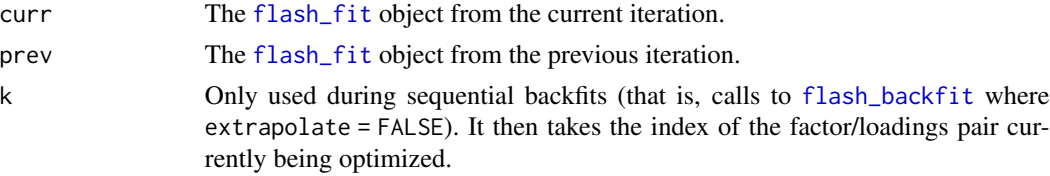

# Value

A scalar, which is compared against the tolerance parameter tol to determine whether a fit has converged.

#### See Also

[flash\\_conv\\_crit\\_elbo\\_diff](#page-10-1), [flash\\_conv\\_crit\\_max\\_chg\\_L](#page-12-1) [flash\\_conv\\_crit\\_max\\_chg\\_F](#page-11-2)

<span id="page-11-2"></span>flash\_conv\_crit\_max\_chg\_F

*Calculate the maximum absolute difference in scaled factors*

#### Description

An alternative objective function that can be used to determine convergence when fitting a [flash](#page-3-1) object. Calculates the maximum (absolute) change over all (posterior expected values for) factors  $f_{jk}$ . At each iteration, the factors  $f_{\cdot 1}, \dots, f_{\cdot K}$  are  $L^2$ -normalized.

#### Usage

flash\_conv\_crit\_max\_chg\_F(curr, prev, k)

#### <span id="page-12-0"></span>Arguments

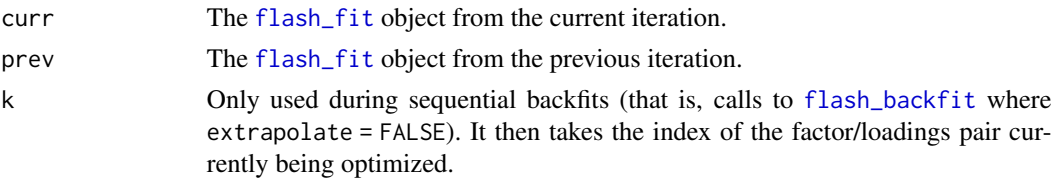

# Value

A scalar, which is compared against the tolerance parameter tol to determine whether a fit has converged.

# See Also

[flash\\_conv\\_crit\\_elbo\\_diff](#page-10-1), [flash\\_conv\\_crit\\_max\\_chg](#page-11-1) [flash\\_conv\\_crit\\_max\\_chg\\_L](#page-12-1)

<span id="page-12-1"></span>flash\_conv\_crit\_max\_chg\_L

*Calculate the maximum absolute difference in scaled loadings*

#### Description

An alternative objective function that can be used to determine convergence when fitting a [flash](#page-3-1) object. Calculates the maximum (absolute) change over all (posterior expected values for) loadings  $\ell_{ik}$ . At each iteration, the loadings vectors  $\ell_{.1}, \ldots, \ell_{.K}$  are  $L^2$ -normalized.

# Usage

```
flash_conv_crit_max_chg_L(curr, prev, k)
```
#### Arguments

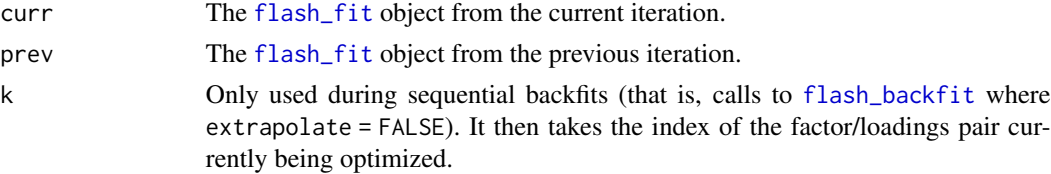

#### Value

A scalar, which is compared against the tolerance parameter tol to determine whether a fit has converged.

#### See Also

[flash\\_conv\\_crit\\_elbo\\_diff](#page-10-1), [flash\\_conv\\_crit\\_max\\_chg](#page-11-1) [flash\\_conv\\_crit\\_max\\_chg\\_F](#page-11-2)

#### <span id="page-13-1"></span><span id="page-13-0"></span>**Description**

flash\_ebnm is a helper function that provides readable syntax for constructing [ebnm](#page-0-0) functions that can serve as arguments to parameter ebnm\_fn in functions [flash](#page-3-1), [flash\\_greedy](#page-21-1), and [flash\\_factors\\_init](#page-16-1) (see Examples below). It is also possible to write a custom function from scratch: see Details below for a simple example. A more involved example can be found in the "Advanced flashier" vignette.

#### Usage

flash\_ebnm(...)

#### Arguments

... Parameters to be passed to function [ebnm](#page-0-0) in package ebnm. An argument to prior\_family should be provided unless the default family of point-normal priors is desired. Arguments to parameters x, s, or output must not be included. Finally, if  $g$ <sub>init</sub> is included, then  $fix_g$  = TRUE must be as well. To fix a prior grid, use parameter scale rather than g\_init.

#### Details

As input to parameter ebnm\_fn in functions [flash](#page-3-1), [flash\\_greedy](#page-21-1), and [flash\\_factors\\_init](#page-16-1), it should suffice for many purposes to provide functions from package ebnm as is (for example, one might set ebnm\_fn = ebnm\_point\_laplace). To use non-default arguments, function flash\_ebnm may be used (see **Examples**). Custom functions may also be written. In general, any function that is used as an argument to ebnm\_fn must accept parameters:

- s A vector of standard errors, or a scalar if all standard errors are equal.
- $g$ \_init The prior g. Usually, this is left unspecified (NULL) and estimated from the data. If it is supplied and  $fix_g = TRUE$ , then the prior is fixed at  $g\_init$ ; if  $fix_g = FALSE$ , then  $g\_init$ gives the initial value of  $q$  used during optimization.

In flashier,  $q$  is fixed during the wrap-up phase when estimating local false sign rates and constructing a sampler; and g\_init is used with fix\_g = FALSE to "warmstart" backfits (see [flash\\_backfit](#page-8-1)). If none of these features (local false sign rates, samplers, or warmstarts) are needed, then both g\_init and fix\_g can be ignored (the EBNM function must still accept them as parameters, but it need not do anything with their arguments).

- fix\_g If TRUE, the prior is fixed at g\_init instead of estimated. See the description of g\_init above.
- output A character vector indicating which values are to be returned. Custom EBNM functions can safely ignore this parameter (again, they must accept it as a parameter, but they do not need to do anything with its argument).

The return object must be a list that includes fields:

x A vector of observations.

- <span id="page-14-0"></span>posterior A data frame that includes columns mean and second\_moment (the first and second moments for each posterior distribution  $p(\theta_i | s_i, \hat{g}), i = 1, ..., n$ ). Optionally, a column 1fsr giving local false sign rates may also be included.
- fitted\_g The estimated prior  $\hat{g}$ . Within flashier, fitted\_g is only ever used as an argument to g\_init in subsequent calls to the same EBNM function, so the manner in which it is represented is unimportant.
- $\log_2 1$ ikelihood The optimal log likelihood  $L(\hat{g}) := \sum_i \log p(x_i \mid \hat{g}, s_i)$ .
- posterior\_sampler An optional field containing a function that samples from the posterior distributions of the "means"  $\theta_i$ . If included, the function should take a single parameter nsamp and return a matrix where rows correspond to samples and columns correspond to observations (that is, there should be nsamp rows and  $n$  columns).

#### Value

A function that can be passed as argument to parameter ebnm\_fn in functions [flash](#page-3-1), [flash\\_greedy](#page-21-1), and [flash\\_factors\\_init](#page-16-1).

#### See Also

[ebnm](#page-0-0)

#### Examples

```
# A custom EBNM function might be written as follows:
my_ebm_f <- function(x, s, g_init, fix_g, output) {
  ebnm_res <- ebnm_point_laplace(
    x = x,
    s = s,
    g_init = g_init,
    fix_g = fix_g,output = output,
    control = list(iterlim = 10)
  )
  return(ebnm_res)
}
# The following are equivalent:
fl1 <- flash(
  gtex,
  ebnm_f = my_ebm_m_f,
  greedy_Kmax = 2
\mathcal{L}fl2 <- flash(
  gtex,
  ebnm_fn = flash_ebnm(
    prior_family = "point_laplace",
    control = list(iterlim = 10)
  ),
  greedy_Kmax = 2
)
```
# <span id="page-15-1"></span><span id="page-15-0"></span>Description

Fixes loadings  $\ell_k$  or factors  $f_k$  for one or more factor/loadings pairs, so that their values are not updated during subsequent backfits. For a given pair, either the loadings or factor can be fixed, but not both, and either all entries or a subset can be fixed. To unfix, use function [flash\\_factors\\_unfix](#page-19-2). See [flash\\_factors\\_init](#page-16-1) for an example of usage.

#### Usage

```
flash_factors_fix(
  flash,
  kset,
 which_dim = c("factors", "loadings"),
  fixed_idx = NULL,
  use_fixed_in_ebnm = NULL
)
```
#### Arguments

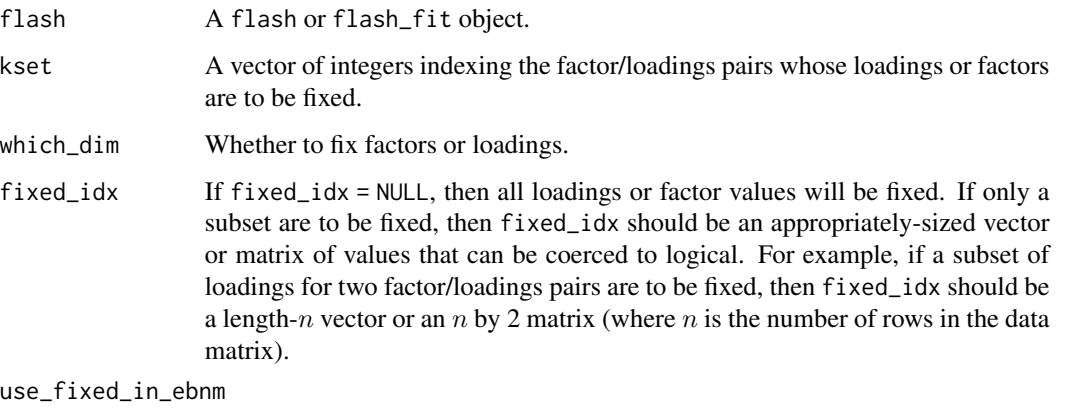

By default, fixed elements are ignored when solving the EBNM subproblem in order to estimate the prior  $\hat{g}$ . This behavior can be changed by setting use  $-fixed_in_e$ = TRUE. This is a global setting which applies to all factor/loadings pairs; behavior cannot vary from one factor/loadings pair to another.

#### Value

The [flash](#page-3-1) object from argument flash, with factors or loadings fixed as specified.

<span id="page-16-1"></span><span id="page-16-0"></span>flash\_factors\_init *Initialize flash factors at specified values*

# Description

Initializes factor/loadings pairs at values specified by init. This function has two primary uses: 1. One can initialize multiple factor/loadings pairs at once using an SVD-like function and then optimize them via function [flash\\_backfit](#page-8-1). Sometimes this results in a better fit than adding them one at a time via [flash\\_greedy](#page-21-1). 2. One can initialize factor/loadings pairs and then fix the factor (or loadings) via function [flash\\_factors\\_fix](#page-15-1) to incorporate "known" factors into a [flash](#page-3-1) object. See below for examples of both use cases.

# Usage

flash\_factors\_init(flash, init, ebnm\_fn = ebnm\_point\_normal)

# Arguments

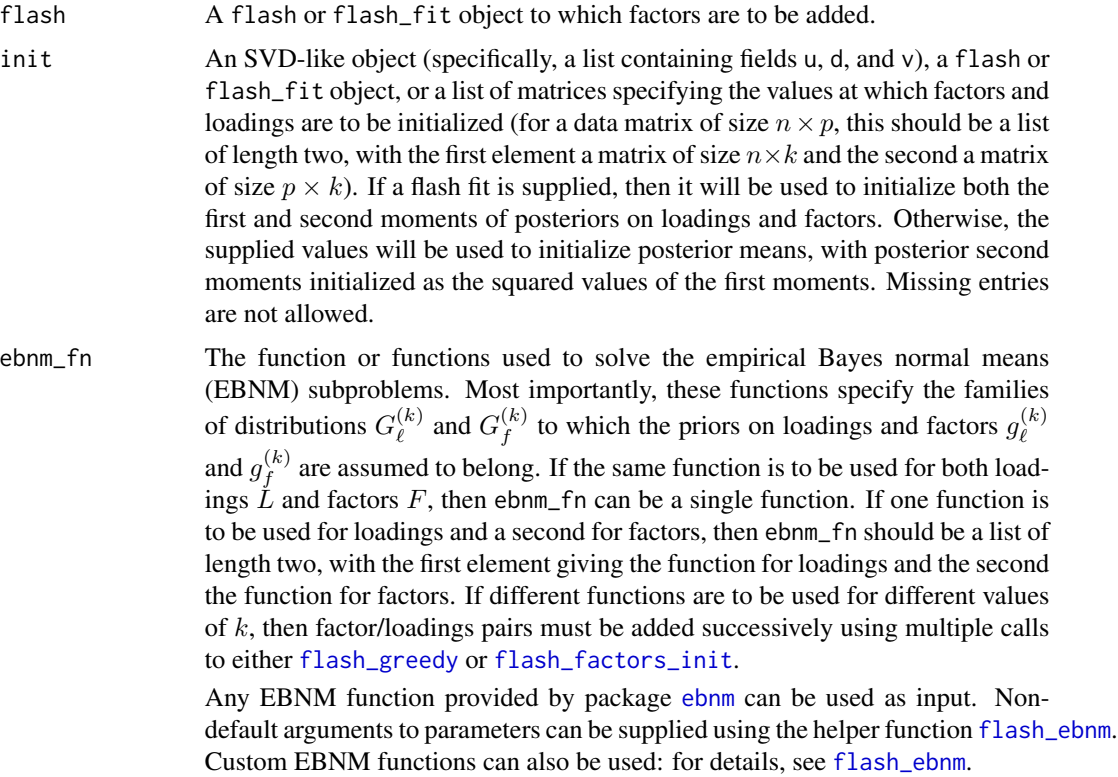

#### Value

The [flash](#page-3-1) object from argument flash, with factors and loadings initialized as specified.

## Examples

```
# Initialize several factors at once and backfit.
fl <- flash_init(gtex) %>%
  flash_factors_init(init = svd(gtex, nu = 5, nv = 5)) %>%
  flash_backfit()
# Add fixed loadings with \ell_i identically equal to one. This can be
# interpreted as giving a "mean" factor that accounts for different
# row-wise means.
ones \leq matrix(1, nrow = nrow(gtex), ncol = 1)
# Initialize the factor at the least squares solution.
ls_soln <- t(solve(crossprod(ones), crossprod(ones, gtex)))
fl <- flash_init(gtex) %>%
 flash_factors_init(init = list(ones, ls_soln)) %>%
  flash_factors_fix(kset = 1, which_dim = "loadings") %>%
  flash_backfit() %>%
  flash_greedy(Kmax = 5L)
```
<span id="page-17-1"></span>flash\_factors\_remove *Remove factors from a flash object*

#### Description

Sets factor/loadings pairs to zero and then removes them from the [flash](#page-3-1) object. Note that this will change the indices of existing pairs.

# Usage

```
flash_factors_remove(flash, kset)
```
# Arguments

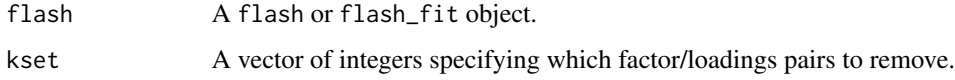

#### Value

The [flash](#page-3-1) object from argument flash, with the factors specified by kset removed.

#### See Also

[flash\\_factors\\_set\\_to\\_zero](#page-18-1)

<span id="page-17-0"></span>

<span id="page-18-0"></span>flash\_factors\_reorder *Reorder factors in a flash object*

#### Description

Reorders the factor/loadings pairs in a [flash](#page-3-1) object.

# Usage

flash\_factors\_reorder(flash, kset)

# Arguments

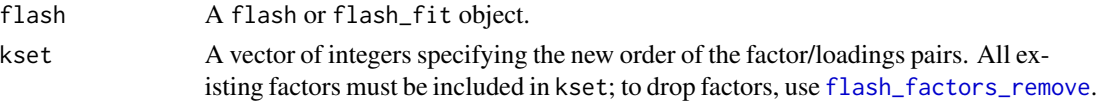

# Value

The [flash](#page-3-1) object from argument flash, with the factors reordered according to argument kset.

```
flash_factors_set_to_zero
```
*Set flash factors to zero*

#### Description

Sets factor/loadings pairs to zero but does not remove them from the [flash](#page-3-1) object (so as to keep the indices of existing pairs the same).

# Usage

flash\_factors\_set\_to\_zero(flash, kset)

# Arguments

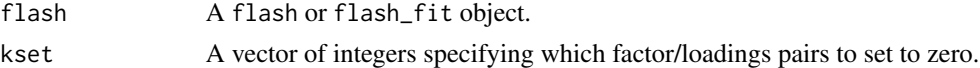

# Value

The [flash](#page-3-1) object from argument flash, with the factors specified by kset set to zero.

# See Also

[flash\\_factors\\_remove](#page-17-1)

<span id="page-19-2"></span><span id="page-19-0"></span>flash\_factors\_unfix *Unfix flash factors*

#### Description

If loadings  $\ell_k$  or factors  $f_k$  for one or more factor/loadings pairs have been "fixed" using function [flash\\_factors\\_fix](#page-15-1), then they can be unfixed using function flash\_factors\_unfix.

#### Usage

flash\_factors\_unfix(flash, kset)

#### Arguments

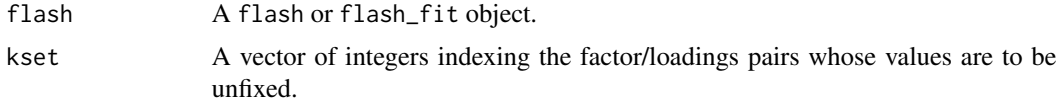

#### Value

The [flash](#page-3-1) object from argument flash, with values for the factor/loadings pairs specified by kset unfixed.

<span id="page-19-1"></span>flash\_fit *Extract a flash\_fit object*

#### Description

flash\_fit objects are the "internal" objects used by flash functions to fit an EBMF model. Whereas flash objects (the end results of the fitting process) include user-friendly fields and methods, flash\_fit objects were not designed for public consumption and can be unwieldy. Nonetheless, some advanced flash functionality requires the wielding of flash\_fit objects. In particular, initialization, convergence, and "verbose" display functions all take one or more flash\_fit objects as input (see parameter init\_fn in function [flash\\_greedy](#page-21-1); parameter fn in [flash\\_set\\_conv\\_crit](#page-28-1); and parameter fns in [flash\\_set\\_verbose](#page-30-1)). For users who would like to write custom functions, the accessor functions and methods enumerated below may prove useful. See [flash\\_set\\_verbose](#page-30-1) for an example.

# Usage

flash\_fit(flash)

flash\_fit\_get\_pm(f, n)

flash\_fit\_get\_p2m(f, n)

<span id="page-20-0"></span>flash\_fit\_get\_est\_tau(f)

flash\_fit\_get\_fixed\_tau(f)

flash\_fit\_get\_tau(f)

flash\_fit\_get\_elbo(f)

flash\_fit\_get\_KL(f, n)

flash\_fit\_get\_g(f, n)

#### Arguments

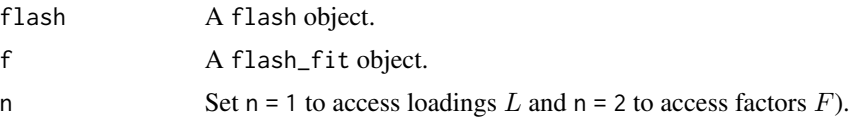

# Details

The following S3 methods are available for flash\_fit objects at all times except while optimizing new factor/loadings pairs as part of a "greedy" fit:

[fitted.flash\\_fit](#page-2-2) Returns the "fitted values"  $E(LF') = E(L)E(F)'$ .

[residuals.flash\\_fit](#page-40-2) Returns the expected residuals  $Y - E(LF') = Y - E(L)E(F)'$ .

 $ldf$ . flash\_fit Returns an  $LDF$  decomposition, with columns of L and F scaled as specified by the user.

#### Value

See function descriptions below.

#### Functions

- flash\_fit\_get\_pm(): The posterior means for the loadings matrix  $L$  (when parameter n is equal to 1) or factor matrix  $F$  (when  $n = 2$ ). While optimizing new factor/loadings pairs as part of a "greedy" fit, only the posterior means for the new loadings  $\ell_{\cdot,k}$  or factor  $f_{\cdot,k}$  will be returned.
- flash\_fit\_get\_p2m(): The posterior second moments for the loadings matrix  $L$  (when parameter n is equal to 1) or factor matrix  $F$  (when  $n = 2$ ). While optimizing new factor/loadings pairs, only the posterior second moments for the new loadings  $\ell_{\cdot,k}$  or factor  $f_{\cdot,k}$  will be returned.
- flash\_fit\_get\_est\_tau(): Equal to  $1/\sigma^2$ , where  $\sigma^2$  is the estimated portion of the residual variance (total, by row, or by column, depending on the variance type).
- flash\_fit\_get\_fixed\_tau(): Equal to  $1/s^2$ , where  $s^2$  is the fixed portion of the residual variance (total, by row, or by column).
- flash\_fit\_get\_tau(): The overall precision  $1/(\sigma^2 + s^2)$ .
- <span id="page-21-0"></span>• flash\_fit\_get\_elbo(): The variational lower bound (ELBO).
- flash\_fit\_get\_KL(): A vector containing the KL-divergence portions of the ELBO, with one value for each factor (when  $n = 2$ ) or set of loadings (when  $n = 1$ ). While optimizing new factor/loadings pairs, only the KL-divergence for the new factor or loadings will be returned.
- flash\_fit\_get\_g(): A list containing estimated priors on loadings  $\hat{g}_{\ell}$  (when n = 1) or factors  $\hat{g}_f$  (when n = 2). While optimizing new factor/loadings pairs, only the estimated prior on the new factor or loadings will be returned.

<span id="page-21-1"></span>flash\_greedy *Greedily add factors to a flash object*

#### Description

Adds factor/loadings pairs to a flash object in a "greedy" manner. Up to Kmax pairs are added one at a time. At each step, flash\_greedy attempts to find an optimal additional (rank-one) factor given all previously added factors. The additional factor is retained if it increases the variational lower bound (ELBO); otherwise, fitting terminates. See [flash](#page-3-1) for examples of usage.

#### Usage

```
flash_greedy(
  flash,
  Kmax = 1,
  ebnm_fn = ebnm_point_normal,
  init_fn = NULL,
  extrapolate = FALSE,
 warmstart = FALSE,
 maxiter = 500,
  tol = NULL,verbose = NULL
)
```
#### Arguments

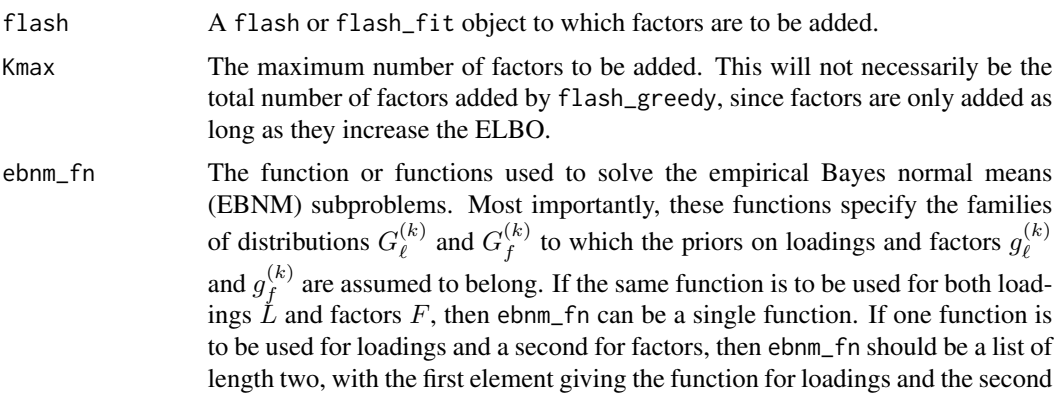

<span id="page-22-0"></span>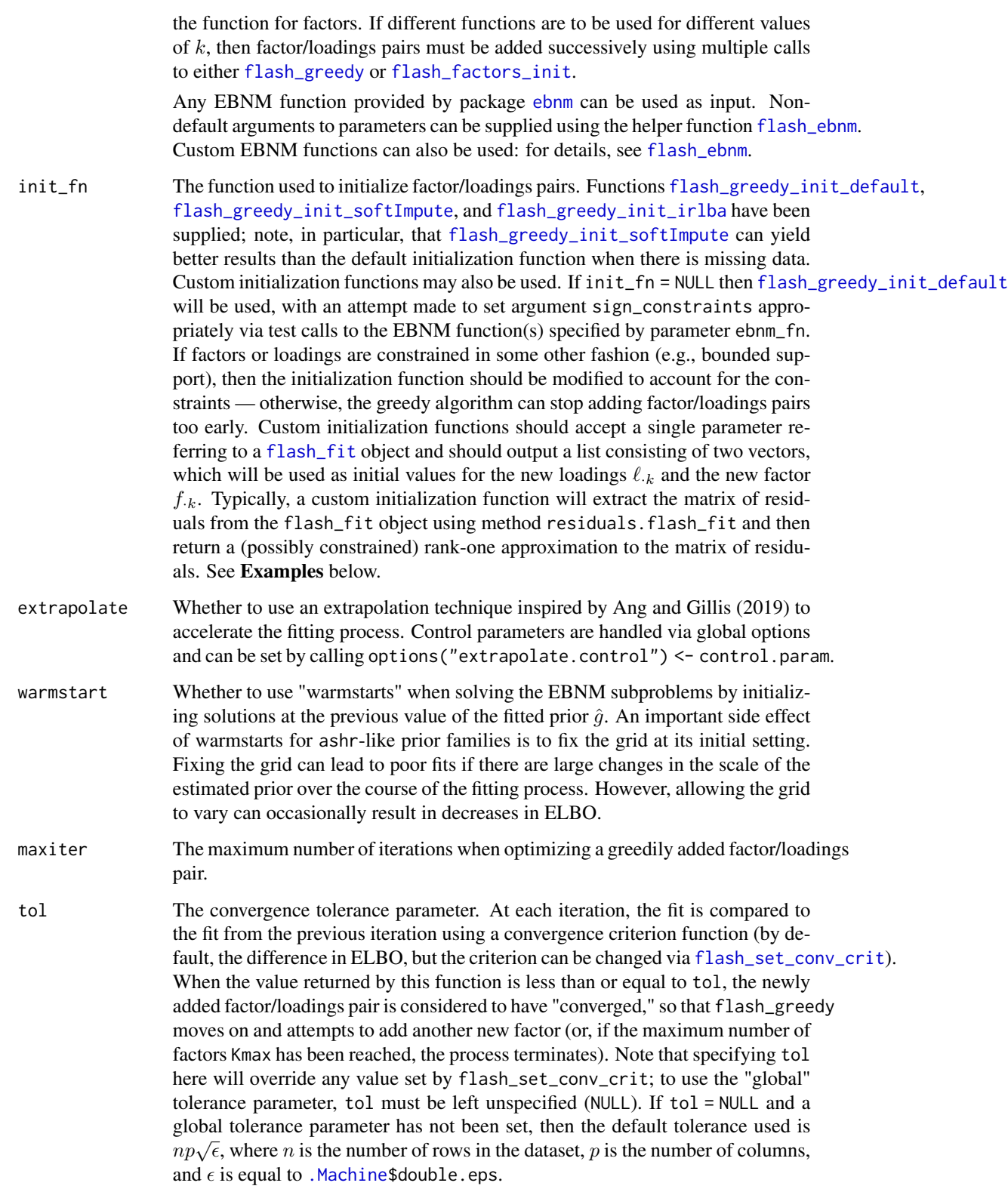

<span id="page-23-0"></span>verbose When and how to display progress updates. Set to  $\theta$  for none, 1 for updates after a factor is added or a backfit is completed, 2 for additional notifications about the variational lower bound, and 3 for updates after every iteration. It is also possible to output a single tab-delimited table of values using function [flash\\_set\\_verbose](#page-30-1) with verbose = -1.

#### Value

The [flash](#page-3-1) object from argument flash, with up to Kmax new factor/loadings pairs "greedily" added.

# See Also

[flash\\_greedy\\_init\\_default](#page-23-1), [flash\\_greedy\\_init\\_softImpute](#page-25-1), [flash\\_greedy\\_init\\_irlba](#page-25-2)

#### Examples

```
# The following are examples of advanced usage. See ?flash for basic usage.
```

```
# Increase the maximum number of iterations in the default initialization
# method.
my_init_fn <- function(f) flash_greedy_init_default(f, maxiter = 500)
fl <- flash_init(gtex) %>%
 flash_greedy(init_fn = my_init_fn)
# Use a custom initialization function that wraps function nmf from
# package RcppML.
nmf_init_fn <- function(f) {
 nmf_res <- RcppML::nmf(resid(f), k = 1, verbose = FALSE)
 return(list(as.vector(nmf_res$w), as.vector(nmf_res$h)))
}
fl.nmf <- flash_init(gtex) %>%
 flash_greedy(ebnm_fn = ebnm_unimodal_nonnegative,
               init_fn = nmf_init_fn)
```
<span id="page-23-1"></span>flash\_greedy\_init\_default *Initialize a flash factor*

# **Description**

The default method for initializing the loadings  $\ell_{k}$  and factor values  $f_{k}$  of a new ("greedy") flash factor. It is essentially an implementation of the power method, but unlike many existing implementations, it can handle missing data and sign constraints. For details, see Chapter 2.2.3 in the reference below.

# <span id="page-24-0"></span>Usage

```
flash_greedy_init_default(
 flash,
 sign_constraints = NULL,
 tol = NULL,maxiter = 100,
 seed = 666)
```
# Arguments

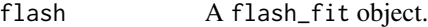

sign\_constraints

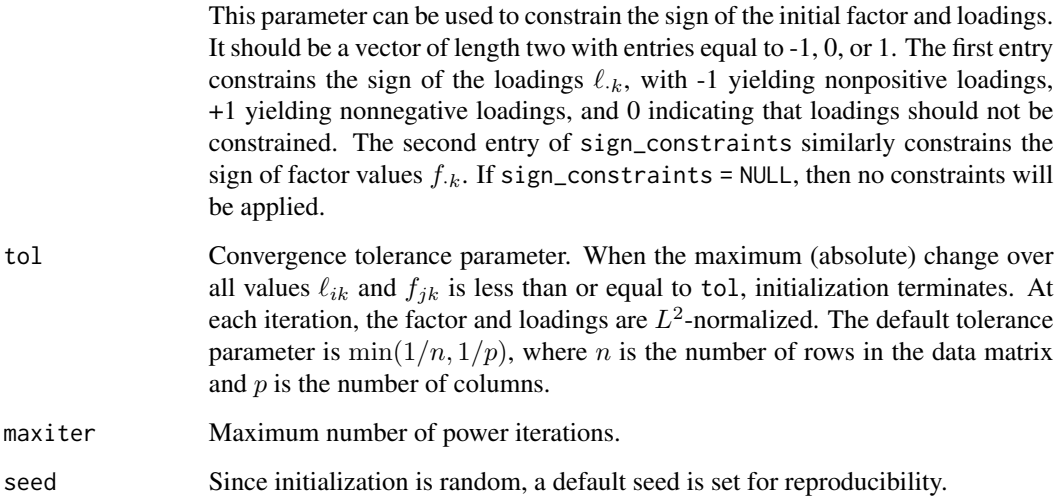

# Value

A list of length two consisting of, respectively, the vector of initial values for loadings  $\ell_{\cdot k}$  and the vector of initial factor values  $f_{\cdot,k}$ .

## References

Jason Willwerscheid (2021), *Empirical Bayes Matrix Factorization: Methods and Applications*. Ph.D. thesis, University of Chicago.

# See Also

[flash\\_greedy](#page-21-1), [flash\\_greedy\\_init\\_softImpute](#page-25-1), [flash\\_greedy\\_init\\_irlba](#page-25-2)

```
flash_greedy_init_irlba
```
*Initialize a flash factor using IRLBA*

# Description

Initializes a new ("greedy") flash factor using [irlba](#page-0-0). This can be somewhat faster than [flash\\_greedy\\_init\\_default](#page-23-1) for large, dense data matrices. For sparse matrices of class Matrix, the default initialization should generally be preferred.

#### Usage

flash\_greedy\_init\_irlba(flash, seed = 666, ...)

#### Arguments

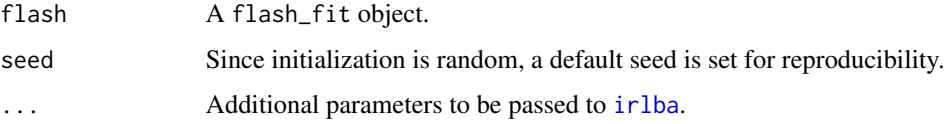

#### Value

A list of length two consisting of, respectively, the vector of initial values for loadings  $\ell_{.k}$  and the vector of initial factor values  $f_{.k}$ .

# See Also

[flash\\_greedy](#page-21-1), [flash\\_greedy\\_init\\_default](#page-23-1), [flash\\_greedy\\_init\\_softImpute](#page-25-1)

<span id="page-25-1"></span>flash\_greedy\_init\_softImpute *Initialize a flash factor using softImpute*

#### Description

Initializes a new ("greedy") flash factor using [softImpute](#page-0-0). When there is missing data, this can yield better results than [flash\\_greedy\\_init\\_default](#page-23-1) without sacrificing much (if any) speed.

#### Usage

```
flash_greedy_init_softImpute(flash, seed = 666, ...)
```
#### <span id="page-26-0"></span>flash\_init 27

# Arguments

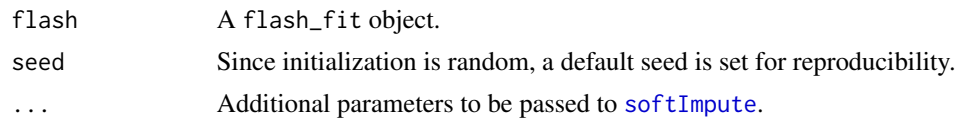

# Value

A list of length two consisting of, respectively, the vector of initial values for loadings  $\ell_{\cdot k}$  and the vector of initial factor values  $f_{\cdot,k}$ .

# See Also

[flash\\_greedy](#page-21-1), [flash\\_greedy\\_init\\_default](#page-23-1), [flash\\_greedy\\_init\\_irlba](#page-25-2)

<span id="page-26-1"></span>flash\_init *Initialize flash object*

# Description

Sets up a [flash](#page-3-1) object with no factors. Since all other flash\_xxx functions take a flash or flash\_fit object as their first argument, calling flash\_init should be the first step in any flash pipeline. See [flash](#page-3-1) for examples of usage.

#### Usage

flash\_init(data, S = NULL, var\_type = 0L, S\_dim = NULL)

#### Arguments

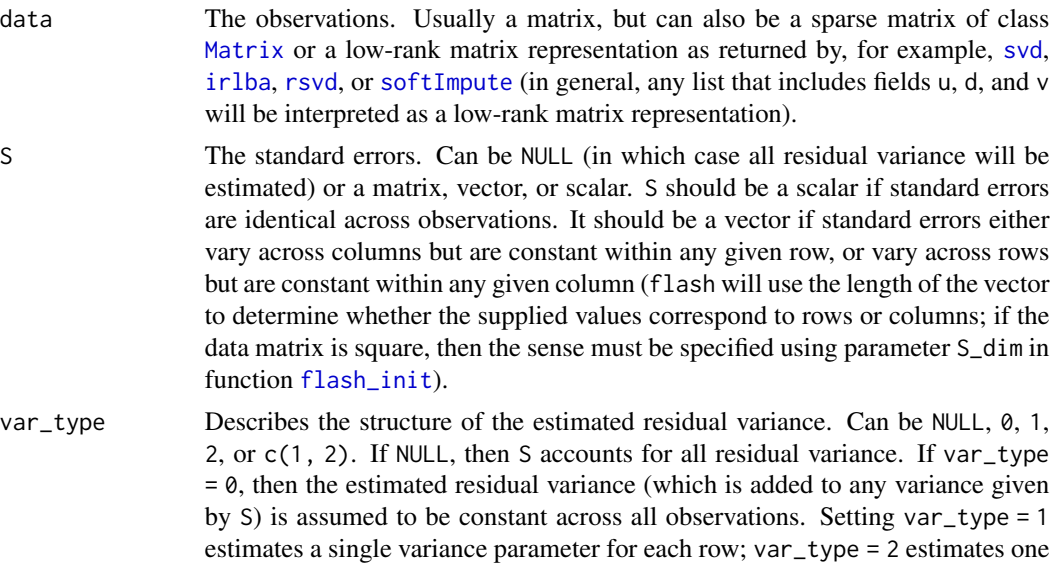

<span id="page-27-0"></span>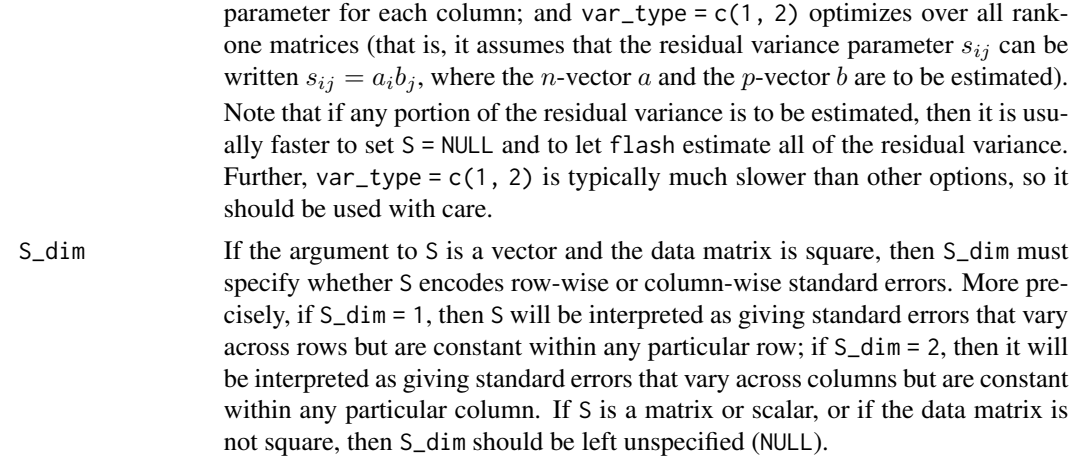

# Value

An initialized [flash](#page-3-1) object (with no factors).

<span id="page-27-1"></span>flash\_nullcheck *Nullcheck flash factors*

# Description

Sets factor/loadings pairs to zero if doing so improves the variational lower bound (ELBO). See [flash](#page-3-1) for examples of usage.

# Usage

```
flash_nullcheck(flash, kset = NULL, remove = TRUE, tol = NULL, verbose = NULL)
```
# Arguments

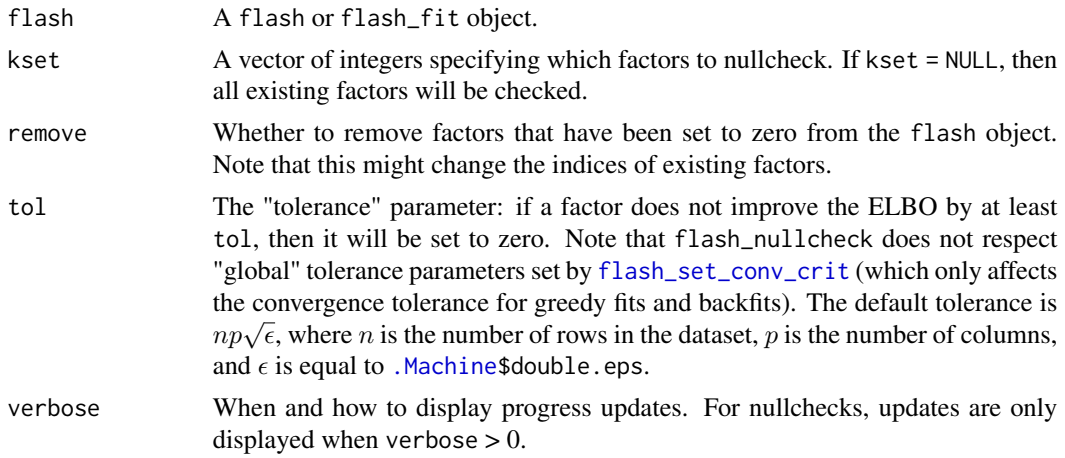

# <span id="page-28-0"></span>Value

The [flash](#page-3-1) object from argument flash, with factors that do not improve the ELBO by at least tol either set to zero or removed (depending on the argument to parameter remove).

#### See Also

[flash\\_factors\\_remove](#page-17-1), [flash\\_factors\\_set\\_to\\_zero](#page-18-1)

<span id="page-28-1"></span>flash\_set\_conv\_crit *Set convergence criterion and tolerance parameter*

#### **Description**

Used in a [flash](#page-3-1) pipeline to set the criterion for determining whether a greedy fit or backfit has "converged."

#### Usage

flash\_set\_conv\_crit(flash, fn = NULL, tol)

#### Arguments

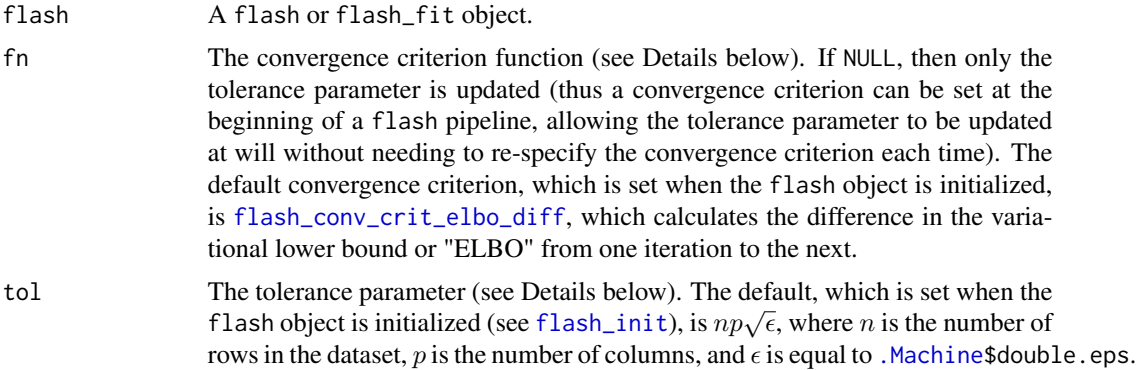

#### Details

Function flash\_set\_conv\_crit can be used to customize the convergence criterion for a flash object. This criterion determines when to stop optimizing a newly added factor (see [flash\\_greedy](#page-21-1)) and when to stop backfitting ([flash\\_backfit](#page-8-1)). Note that, because most alternative convergence criteria do not make sense in the context of a nullcheck, it does not set the "convergence" criterion for [flash\\_nullcheck](#page-27-1) (for example, [flash\\_conv\\_crit\\_max\\_chg\\_L](#page-12-1) would simply return the maximum  $L^2$ -normalized loading for each set of loadings  $\ell_{\cdot,k}$ ).

The criterion is defined by the function supplied as argument to fn, which must accept exactly three parameters, curr, prev, and k. curr refers to the [flash\\_fit](#page-19-1) object from the current iteration; prev, to the flash\_fit object from the previous iteration; and, if the iteration is a sequential backfitting iteration (that is, a [flash\\_backfit](#page-8-1) iteration with argument extrapolate = FALSE), k identifies the <span id="page-29-0"></span>factor/loadings pair that is currently being updated (in all other cases, k is NULL). The function must output a numeric value; if the value is less than or equal to tol, then the fit is considered to have "converged." The meaning of "convergence" here varies according to the operation being performed. In the greedy algorithm, fn simply compares the fit from one iteration to the next. During a backfit, it similarly compares fits from one iteration to the next, but it only considers the fit to have converged when the value of fn over successive updates to *all* factor/loadings pairs is less than or equal to tol. If, for example, factor/loadings pairs  $1, \ldots, K$  are being sequentially backfitted, then fits are compared before and after the update to factor/loadings 1, before and after the update to factor/loadings 2, and so on through factor/loadings  $K$ , and backfitting only terminates when fn returns a value less than or equal to tol for all  $K$  updates.

Package flashier provides a number of functions that may be supplied as convergence criteria: see [flash\\_conv\\_crit\\_elbo\\_diff](#page-10-1) (the default criterion), [flash\\_conv\\_crit\\_max\\_chg](#page-11-1), [flash\\_conv\\_crit\\_max\\_chg\\_L](#page-12-1), and [flash\\_conv\\_crit\\_max\\_chg\\_F](#page-11-2). Custom functions may also be defined. Typically, they will compare the fit in curr (the current iteration) to the fit in prev (the previous iteration). To facilitate working with flash\_fit objects, package flashier provides a number of accessors, which are enumerated in the documentation for object [flash\\_fit](#page-19-1). Custom functions should return a numeric value that can be compared against tol; see **Examples** below.

#### Value

The [flash](#page-3-1) object from argument flash, with the new convergence criterion reflected in updates to the "internal" flash\_fit object. These settings will persist across all subsequent calls to flash\_xxx functions in the same flash pipeline (unless, of course, flash\_set\_conv\_crit is again called within the same pipeline).

#### Examples

```
fl <- flash_init(gtex) %>%
 flash_set_conv_crit(flash_conv_crit_max_chg, tol = 1e-3) %>%
 flash_set_verbose(
    verbose = 3,
    fns = flash_verbose_max_chg,
    colnames = "Max Chg",
    colwidths = 20
 ) %>%
  flash_greedy(Kmax = 3)
```
<span id="page-29-1"></span>flash\_set\_timeout *Set timeout*

#### Description

Used in a [flash](#page-3-1) pipeline to set a maximum amount of fitting time. Note that timeout conditions are only checked during greedy fits and backfits, so that the total amount of fitting time can exceed the time set by flash\_set\_timeout (especially if, for example, there is a nullcheck involving many factor/loading pairs). Also note that timeout conditions must be cleared using function [flash\\_clear\\_timeout](#page-9-1) before any re-fitting is attempted.

<span id="page-30-0"></span>flash\_set\_verbose 31

#### Usage

```
flash_set_timeout(
  flash,
  tim,
  units = c("hours", "secs", "mins", "days", "weeks")
\lambda
```
# Arguments

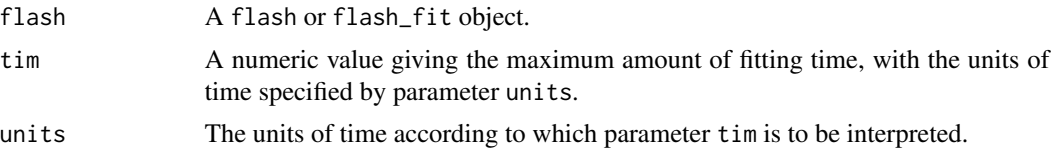

#### Value

The [flash](#page-3-1) object from argument flash, with the timeout settings reflected in updates to the "internal" flash\_fit object. These settings will persist across all subsequent calls to flash\_xxx functions until they are modified either by [flash\\_clear\\_timeout](#page-9-1) or by another call to flash\_set\_timeout.

# Examples

```
fl <- flash_init(gtex) %>%
  flash_set_timeout(1, "secs") %>%
  flash_greedy(Kmax = 30) %>%
  flash_backfit() %>%
  flash_nullcheck() %>%
  flash_clear_timeout() # Always clear timeout at the end of a pipeline.
```
<span id="page-30-1"></span>flash\_set\_verbose *Set verbose output*

# Description

Used in a [flash](#page-3-1) pipeline to set the output that will be printed after each greedy or backfitting iteration.

#### Usage

```
flash_set_verbose(
  flash,
  verbose = 1L,
  fns = NULL,
 colnames = NULL,
  colwidths = NULL
)
```
#### <span id="page-31-0"></span>Arguments

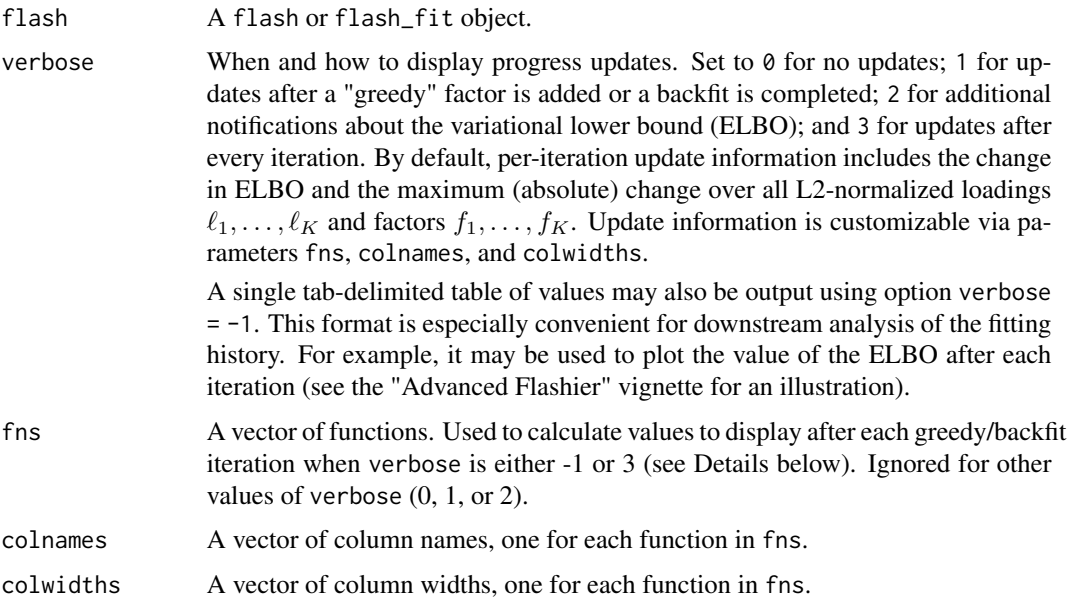

# **Details**

Function flash\_set\_verbose can be used to customize the output that is printed to console while fitting a flash object. After each greedy or backfitting iteration (see, respectively, [flash\\_greedy](#page-21-1) and [flash\\_backfit](#page-8-1)), each function in argument fns is successively evaluated and the result is printed to console in a table with column names defined by argument colnames and column widths defined by argument colwidths.

Each function in fns must accept exactly three parameters, curr, prev, and k: curr refers to the [flash\\_fit](#page-19-1) object from the current iteration; prev, to the flash\_fit object from the previous iteration; and, if the iteration is a sequential backfitting iteration (that is, a [flash\\_backfit](#page-8-1) iteration with argument extrapolate = FALSE), k identifies the factor/loadings pair that is currently being updated (in all other cases, k is NULL). Package flashier provides a number of functions that may be used to customize output: see [flash\\_verbose\\_elbo](#page-32-1), [flash\\_verbose\\_elbo\\_diff](#page-33-1), [flash\\_verbose\\_max\\_chg](#page-34-1), [flash\\_verbose\\_max\\_chg\\_L](#page-35-1), and [flash\\_verbose\\_max\\_chg\\_F](#page-34-2). Custom functions may also be defined. They might inspect the current flash\_fit object via argument curr; compare the fit in curr to the fit from the previous iteration (provided by argument prev); or ignore both flash\_fit objects entirely (for example, to track progress over time, one might simply call [Sys.time](#page-0-0)). To facilitate working with flash\_fit objects, package flashier provides a number of accessors, which are enumerated in the documentation for object [flash\\_fit](#page-19-1). Custom functions should return a character string that contains the output exactly as it is to displayed; see Examples below.

#### Value

The [flash](#page-3-1) object from argument flash, with the new verbose settings reflected in updates to the "internal" flash\_fit object. These settings will persist across all subsequent calls to flash\_xxx functions until they are modified by another call to flash\_set\_verbose.

# <span id="page-32-0"></span>Examples

```
# Suppress all verbose output.
fl <- flash_init(gtex) %>%
  flash_set_verbose(0) %>%
  flash_greedy(Kmax = 5)
# Set custom verbose output.
sparsity_F <- function(curr, prev, k) {
  g_F \leftarrow \text{ flash\_fit\_get\_g}(\text{curr}, n = 2)g_F_pi0 <- g_F$pi[1] # Mixture weight of the "null" component.
  return(g_F_pi0)
}
verbose_fns <- c(flash_verbose_elbo, flash_verbose_max_chg_F, sparsity_F)
colnames <- c("ELBO", "Max Chg (Tiss)", "Sparsity (Tiss)")
colwidths <- c(12, 18, 18)
fl <- flash_init(gtex) %>%
 flash_set_verbose(
    verbose = 3,
    fns = verbose_fns,
    colnames = colnames,
    colwidths = colwidths
  ) %>%
  flash_greedy(Kmax = 3)
# Output can be changed as needed.
fl <- flash_init(gtex) %>%
  flash_set_verbose(verbose = 1) %>%
  flash_greedy(Kmax = 5L) %>%
  flash_backfit(verbose = 3) %>%
  flash_greedy(Kmax = 1L)
```
<span id="page-32-1"></span>flash\_verbose\_elbo *Display the current ELBO*

# Description

Displays the value of the variational lower bound (ELBO) at the current iteration.

# Usage

```
flash_verbose_elbo(curr, prev, k)
```
#### Arguments

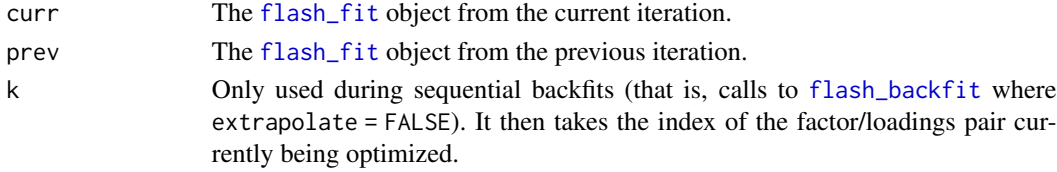

# <span id="page-33-0"></span>Details

This function is an example of a function that may be passed to parameter fns in function [flash\\_set\\_verbose](#page-30-1) to customize the output that is printed after each greedy or backfitting iteration. See [flash\\_set\\_verbose](#page-30-1) for details and examples.

#### Value

A character string, suitable for printing progress updates.

# See Also

[flash\\_verbose\\_elbo\\_diff](#page-33-1), [flash\\_verbose\\_max\\_chg](#page-34-1), [flash\\_verbose\\_max\\_chg\\_L](#page-35-1), [flash\\_verbose\\_max\\_chg\\_F](#page-34-2)

<span id="page-33-1"></span>flash\_verbose\_elbo\_diff

*Display the difference in ELBO*

#### Description

Displays the difference in the variational lower bound (ELBO) from one iteration to the next.

#### Usage

flash\_verbose\_elbo\_diff(curr, prev, k)

# Arguments

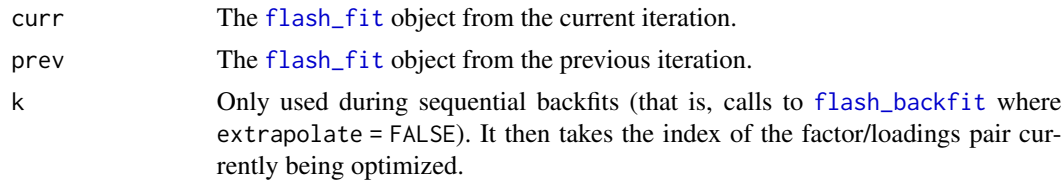

# Details

This function is an example of a function that may be passed to parameter fns in function [flash\\_set\\_verbose](#page-30-1) to customize the output that is printed after each greedy or backfitting iteration. See [flash\\_set\\_verbose](#page-30-1) for details and examples.

# Value

A character string, suitable for printing progress updates.

# See Also

[flash\\_verbose\\_elbo](#page-32-1), [flash\\_verbose\\_max\\_chg](#page-34-1), [flash\\_verbose\\_max\\_chg\\_L](#page-35-1), [flash\\_verbose\\_max\\_chg\\_F](#page-34-2)

<span id="page-34-1"></span><span id="page-34-0"></span>flash\_verbose\_max\_chg *Display the maximum difference in scaled loadings and factors*

# Description

Displays the maximum (absolute) change over all (posterior expected values for) loadings  $\ell_{ik}$  and factors  $f_{jk}$ . At each iteration, the loadings vectors  $\ell_{1}, \ldots, \ell_{K}$  and factors  $f_{\cdot1}, \ldots, f_{\cdot K}$  are  $L^{2}$ normalized.

# Usage

flash\_verbose\_max\_chg(curr, prev, k)

#### Arguments

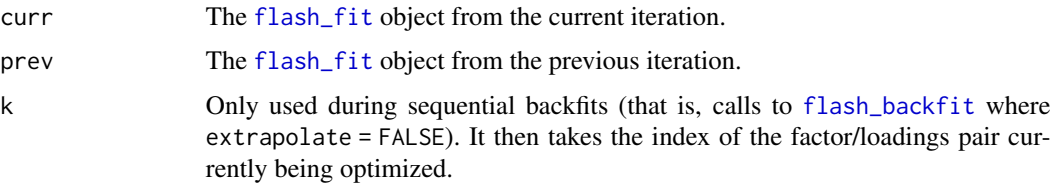

#### Details

This function is an example of a function that may be passed to parameter fns in function [flash\\_set\\_verbose](#page-30-1) to customize the output that is printed after each greedy or backfitting iteration. See [flash\\_set\\_verbose](#page-30-1) for details and examples.

#### Value

A character string, suitable for printing progress updates.

#### See Also

[flash\\_verbose\\_elbo](#page-32-1), [flash\\_verbose\\_elbo\\_diff](#page-33-1), [flash\\_verbose\\_max\\_chg\\_L](#page-35-1), [flash\\_verbose\\_max\\_chg\\_F](#page-34-2)

<span id="page-34-2"></span>flash\_verbose\_max\_chg\_F

*Display the maximum difference in scaled factors*

#### Description

Displays the maximum (absolute) change over all (posterior expected values for) factors  $f_{jk}$ . At each iteration, the factors  $f_{\cdot 1}, \dots, f_{\cdot K}$  are  $L^2$ -normalized.

#### Usage

flash\_verbose\_max\_chg\_F(curr, prev, k)

#### Arguments

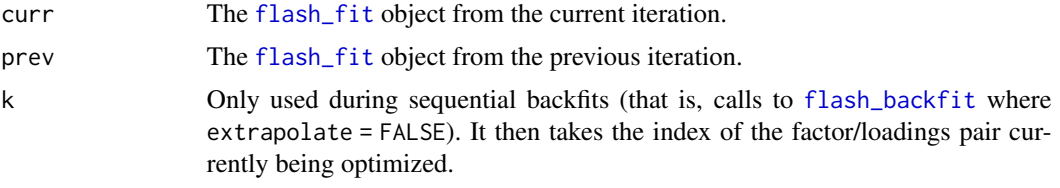

# Details

This function is an example of a function that may be passed to parameter fns in function [flash\\_set\\_verbose](#page-30-1) to customize the output that is printed after each greedy or backfitting iteration. See [flash\\_set\\_verbose](#page-30-1) for details and examples.

# Value

A character string, suitable for printing progress updates.

#### See Also

[flash\\_verbose\\_elbo](#page-32-1), [flash\\_verbose\\_elbo\\_diff](#page-33-1), [flash\\_verbose\\_max\\_chg](#page-34-1), [flash\\_verbose\\_max\\_chg\\_L](#page-35-1)

<span id="page-35-1"></span>flash\_verbose\_max\_chg\_L

*Display the maximum difference in scaled loadings*

# Description

Displays the maximum (absolute) change over all (posterior expected values for) loadings  $\ell_{ik}$ . At each iteration, the loadings vectors  $\ell_{.1}, \ldots, \ell_{.K}$  are  $L^2$ -normalized.

# Usage

```
flash_verbose_max_chg_L(curr, prev, k)
```
#### Arguments

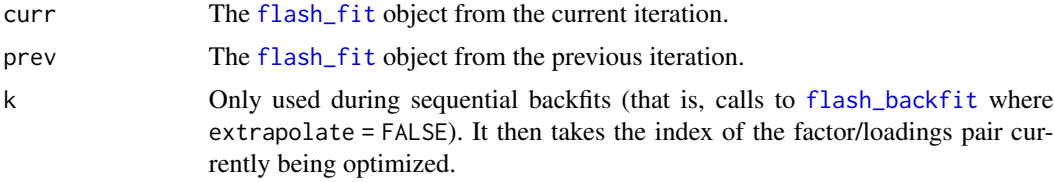

<span id="page-35-0"></span>

#### <span id="page-36-0"></span>gtex  $\sim$  37

#### Details

This function is an example of a function that may be passed to parameter fns in function [flash\\_set\\_verbose](#page-30-1) to customize the output that is printed after each greedy or backfitting iteration. See [flash\\_set\\_verbose](#page-30-1) for details and examples.

#### Value

A character string, suitable for printing progress updates.

# See Also

[flash\\_verbose\\_elbo](#page-32-1), [flash\\_verbose\\_elbo\\_diff](#page-33-1), [flash\\_verbose\\_max\\_chg](#page-34-1), [flash\\_verbose\\_max\\_chg\\_F](#page-34-2)

<span id="page-36-1"></span>gtex *GTEx data*

# Description

Derived from data made available by the Genotype Tissue Expression (GTEx) project (Lonsdale et al. 2013), which provides z-scores for assessing the significance of effects of genetic variants (single nucleotide polymorphisms, or SNPs) on gene expression across 44 human tissues. To reduce the data to a more manageable size, Urbut et al. (2019) chose the "top" SNP for each gene — that is, the SNP associated with the largest (absolute) z-score over all 44 tissues. This yields a 16,069  $\times$ 44 matrix of z-scores, with rows corresponding to SNP-gene pairs and columns corresponding to tissues. The dataset included here is further subsampled down to 1000 rows.

#### Format

gtex is a matrix with 1000 rows and 44 columns, with rows corresponding to SNP-gene pairs and columns corresponding to tissues.

#### Source

<https://github.com/stephenslab/gtexresults/blob/master/data/MatrixEQTLSumStats.Portable.Z.rds>

#### References

Lonsdale et al. (2013). "The Genotype-Tissue Expression (GTEx) project." *Nature Genetics* 45(6), 580–585.

Urbut, Wang, Carbonetto, and Stephens (2019). "Flexible statistical methods for estimating and testing effects in genomic studies with multiple conditions." *Nature Genetics* 51(1), 187–195.

#### Examples

data(gtex) summary(gtex)

#### <span id="page-37-0"></span>Description

A custom palette used by Wang and Stephens (2021) to plot an empirical Bayes matrix factorization of data from the GTEx project (of which the [gtex](#page-36-1) data in package flashier is a subsample). The palette is designed to link similar tissues together visually. For example, brain tissues all have the same color (yellow); arterial tissues are shades of pink or red; etc.

#### Format

gtex\_colors is a named vector of length 44, with names corresponding to tissues (columns) in the [gtex](#page-36-1) dataset and values giving hexadecimal color codes.

#### Source

<https://github.com/stephenslab/gtexresults/blob/master/data/GTExColors.txt>

#### References

Wei Wang and Matthew Stephens (2021). "Empirical Bayes matrix factorization." *Journal of Machine Learning Research* 22, 1–40.

# Examples

fl <- flash(gtex, greedy\_Kmax = 4) plot(fl, incl\_scree = FALSE, pm\_colors = gtex\_colors)

ldf *LDF method for flash and flash fit objects*

# <span id="page-37-1"></span>Description

Given a [flash](#page-3-1) or [flash\\_fit](#page-19-1) object, returns the LDF decomposition  $Y \approx LDF'$ .

#### Usage

```
ldf(object, type)
## S3 method for class 'flash'
ldf(object, type = "f")## S3 method for class 'flash_fit'
ldf(object, type = "f")
```
#### <span id="page-38-0"></span>plot.flash 39

#### Arguments

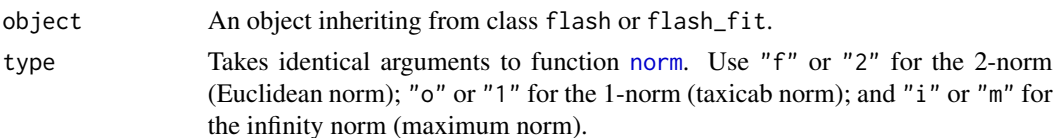

#### Details

When the prior families  $G_{\ell}^{(k)}$  $\binom{k}{\ell}$  and  $G_f^{(k)}$  $f_f^{(k)}$  are closed under scaling (as is typically the case), then the EBMF model (as described in the documention to function [flash](#page-3-1)) is only identifiable up to scaling by a diagonal matrix  $D$ :

$$
Y = LDF' + E.
$$

Method 1df scales columns  $\ell_k$  and  $f_k$  so that, depending on the argument to parameter type, their 1-norms, 2-norms, or infinity norms are equal to 1.

# Value

A list with fields L, D, and F, each of which corresponds to one of the matrices in the decomposition  $Y \approx LDF'$  (with the columns of L and F scaled according to argument type). Note that D is returned as a vector rather than a matrix (the vector of diagonal entries in  $D$ ). Thus, "fitted values"  $LDF'$  can be recovered as L %\*% diag(D) %\*% t(F).

#### Methods (by class)

- ldf([flash](#page-3-1)): LDF decomposition for flash objects
- ldf([flash\\_fit](#page-19-1)): LDF decomposition for flash\_fit objects

plot.flash *Plot method for flash objects*

#### Description

Given a [flash](#page-3-1) object, produces up to two figures: one showing the proportion of variance explained per factor/loadings pair, and one that plots posterior means for either factors or loadings (depending on the argument to parameter pm\_which).

#### Usage

```
## S3 method for class 'flash'
plot(
  x,
  include_scree = TRUE,
  include_pm = TRUE,
  order_by_pve = TRUE,
  kset = NULL,
  pm_which = c("factors", "loadings"),
```

```
pm_subset = NULL,
 pm_groups = NULL,
 pm_colors = NULL,
  ...
)
```
# Arguments

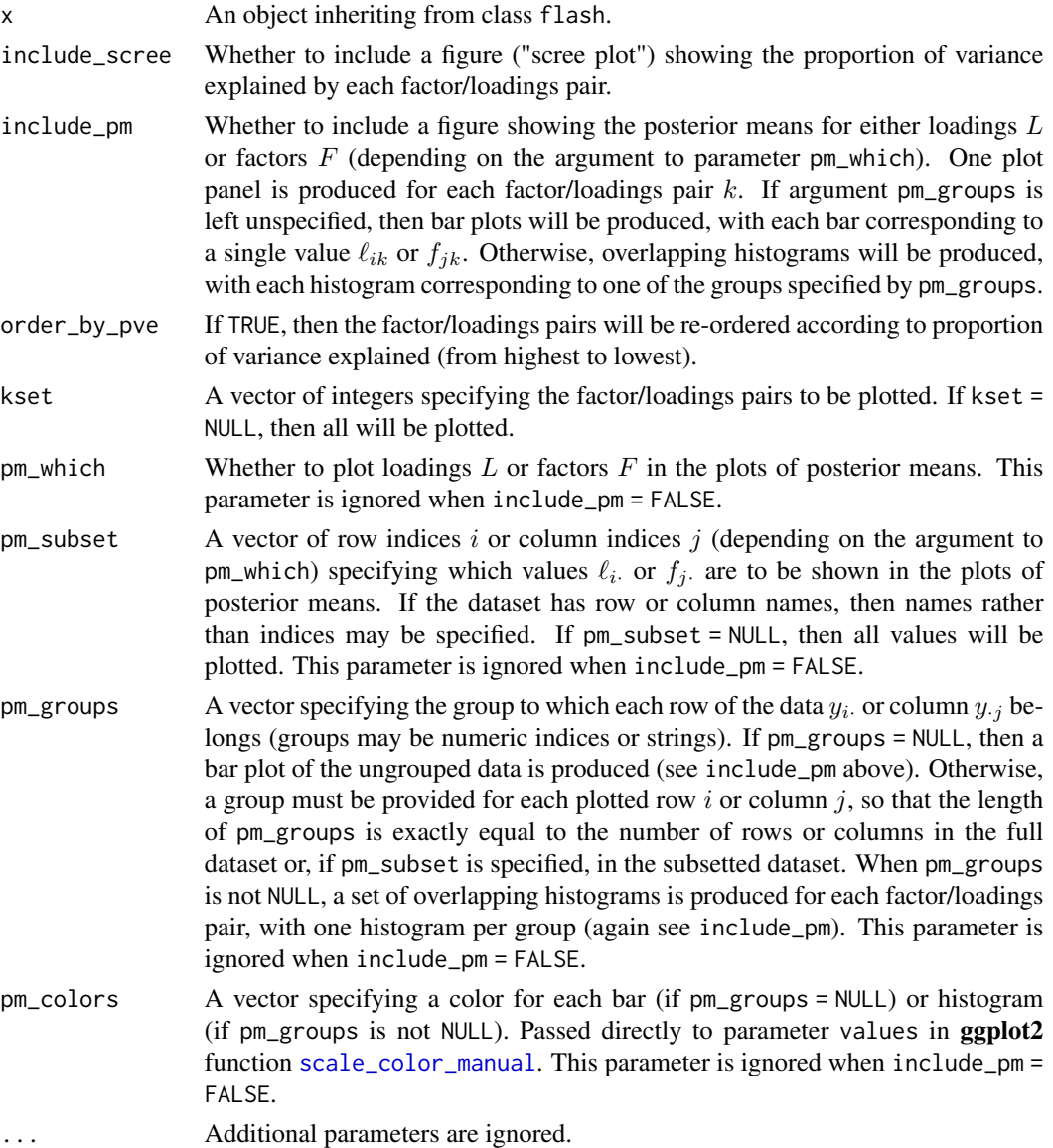

# Value

If arguments include\_scree and include\_pm specify that only one figure be produced, then plot.flash() returns a ggplot2 object. If both figures are to be produced, then plot.flash()

<span id="page-39-0"></span>

<span id="page-40-0"></span>prints both plots but does not return a value.

<span id="page-40-1"></span>residuals.flash *Residuals method for flash objects*

# Description

Given a [flash](#page-3-1) object, returns the expected residuals  $Y - E(LF') = Y - E(L)E(F)'$ .

# Usage

```
## S3 method for class 'flash'
residuals(object, ...)
```
# Arguments

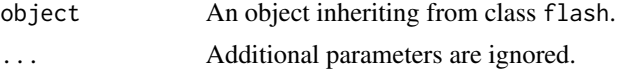

# Value

The matrix of expected residuals.

<span id="page-40-2"></span>residuals.flash\_fit *Residuals method for flash fit objects*

# Description

Given a [flash\\_fit](#page-19-1) object, returns the expected residuals  $Y - E(LF') = Y - E(L)E(F)'$ .

# Usage

```
## S3 method for class 'flash_fit'
residuals(object, ...)
```
#### Arguments

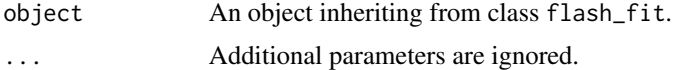

# Value

The matrix of expected residuals.

# <span id="page-41-0"></span>**Index**

∗ data gtex, [37](#page-36-0) gtex\_colors, [38](#page-37-0) .Machine, *[10](#page-9-0)*, *[23](#page-22-0)*, *[28,](#page-27-0) [29](#page-28-0)* ebnm, *[5](#page-4-0)*, *[14,](#page-13-0) [15](#page-14-0)*, *[17](#page-16-0)*, *[23](#page-22-0)* fitted.flash, [3,](#page-2-0) *[7](#page-6-0)* fitted.flash\_fit, [3,](#page-2-0) *[21](#page-20-0)* flash, *[3](#page-2-0)*, [4,](#page-3-0) *[8](#page-7-0)[–20](#page-19-0)*, *[22](#page-21-0)*, *[24](#page-23-0)*, *[27–](#page-26-0)[32](#page-31-0)*, *[38,](#page-37-0) [39](#page-38-0)*, *[41](#page-40-0)* flash\_add\_intercept, [8](#page-7-0) flash\_backfit, *[7,](#page-6-0) [8](#page-7-0)*, [9,](#page-8-0) *[11–](#page-10-0)[14](#page-13-0)*, *[17](#page-16-0)*, *[29](#page-28-0)*, *[32–](#page-31-0)[36](#page-35-0)* flash\_clear\_timeout, [10,](#page-9-0) *[30,](#page-29-0) [31](#page-30-0)* flash\_conv\_crit\_elbo\_diff, [11,](#page-10-0) *[12,](#page-11-0) [13](#page-12-0)*, *[29,](#page-28-0) [30](#page-29-0)* flash\_conv\_crit\_max\_chg, *[11](#page-10-0)*, [12,](#page-11-0) *[13](#page-12-0)*, *[30](#page-29-0)* flash\_conv\_crit\_max\_chg\_F, *[11,](#page-10-0) [12](#page-11-0)*, [12,](#page-11-0) *[13](#page-12-0)*, *[30](#page-29-0)* flash\_conv\_crit\_max\_chg\_L, *[11–](#page-10-0)[13](#page-12-0)*, [13,](#page-12-0) *[29,](#page-28-0) [30](#page-29-0)* flash\_ebnm, *[5](#page-4-0)*, [14,](#page-13-0) *[17](#page-16-0)*, *[23](#page-22-0)* flash\_factors\_fix, *[7](#page-6-0)*, [16,](#page-15-0) *[17](#page-16-0)*, *[20](#page-19-0)* flash\_factors\_init, *[5](#page-4-0)*, *[7](#page-6-0)*, *[14–](#page-13-0)[17](#page-16-0)*, [17,](#page-16-0) *[23](#page-22-0)* flash\_factors\_remove, *[7](#page-6-0)*, [18,](#page-17-0) *[19](#page-18-0)*, *[29](#page-28-0)* flash\_factors\_reorder, [19](#page-18-0) flash\_factors\_set\_to\_zero, *[7](#page-6-0)*, *[18](#page-17-0)*, [19,](#page-18-0) *[29](#page-28-0)* flash\_factors\_unfix, *[16](#page-15-0)*, [20](#page-19-0) flash\_fit, *[3](#page-2-0)*, *[7](#page-6-0)*, *[11](#page-10-0)[–13](#page-12-0)*, [20,](#page-19-0) *[23](#page-22-0)*, *[29,](#page-28-0) [30](#page-29-0)*, *[32–](#page-31-0)[36](#page-35-0)*, *[38,](#page-37-0) [39](#page-38-0)*, *[41](#page-40-0)* flash\_fit\_get\_elbo *(*flash\_fit*)*, [20](#page-19-0) flash\_fit\_get\_est\_tau *(*flash\_fit*)*, [20](#page-19-0) flash\_fit\_get\_fixed\_tau *(*flash\_fit*)*, [20](#page-19-0) flash\_fit\_get\_g *(*flash\_fit*)*, [20](#page-19-0) flash\_fit\_get\_KL *(*flash\_fit*)*, [20](#page-19-0) flash\_fit\_get\_p2m *(*flash\_fit*)*, [20](#page-19-0) flash\_fit\_get\_pm *(*flash\_fit*)*, [20](#page-19-0) flash\_fit\_get\_tau *(*flash\_fit*)*, [20](#page-19-0) flash\_greedy, *[5](#page-4-0)*, *[7](#page-6-0)*, *[14,](#page-13-0) [15](#page-14-0)*, *[17](#page-16-0)*, *[20](#page-19-0)*, [22,](#page-21-0) *[23](#page-22-0)*, *[25](#page-24-0)[–27](#page-26-0)*, *[29](#page-28-0)*, *[32](#page-31-0)*

flash\_greedy\_init\_default, *[23,](#page-22-0) [24](#page-23-0)*, [24,](#page-23-0) *[26,](#page-25-0) [27](#page-26-0)* flash\_greedy\_init\_irlba, *[23](#page-22-0)[–25](#page-24-0)*, [26,](#page-25-0) *[27](#page-26-0)* flash\_greedy\_init\_softImpute, *[23](#page-22-0)[–26](#page-25-0)*, [26](#page-25-0) flash\_init, *[4](#page-3-0)*, *[7](#page-6-0)*, *[27](#page-26-0)*, [27,](#page-26-0) *[29](#page-28-0)* flash\_nullcheck, *[7](#page-6-0)*, [28,](#page-27-0) *[29](#page-28-0)* flash\_set\_conv\_crit, *[7](#page-6-0)*, *[10,](#page-9-0) [11](#page-10-0)*, *[20](#page-19-0)*, *[23](#page-22-0)*, *[28](#page-27-0)*, [29](#page-28-0) flash\_set\_timeout, *[10](#page-9-0)*, [30](#page-29-0) flash\_set\_verbose, *[5](#page-4-0)*, *[7](#page-6-0)*, *[10](#page-9-0)*, *[20](#page-19-0)*, *[24](#page-23-0)*, [31,](#page-30-0) *[34](#page-33-0)[–37](#page-36-0)* flash\_verbose\_elbo, *[32](#page-31-0)*, [33,](#page-32-0) *[34](#page-33-0)[–37](#page-36-0)* flash\_verbose\_elbo\_diff, *[32](#page-31-0)*, *[34](#page-33-0)*, [34,](#page-33-0) *[35](#page-34-0)[–37](#page-36-0)* flash\_verbose\_max\_chg, *[32](#page-31-0)*, *[34](#page-33-0)*, [35,](#page-34-0) *[36,](#page-35-0) [37](#page-36-0)* flash\_verbose\_max\_chg\_F, *[32](#page-31-0)*, *[34,](#page-33-0) [35](#page-34-0)*, [35,](#page-34-0) *[37](#page-36-0)* flash\_verbose\_max\_chg\_L, *[32](#page-31-0)*, *[34](#page-33-0)[–36](#page-35-0)*, [36](#page-35-0) gtex, [37,](#page-36-0) *[38](#page-37-0)* gtex\_colors, [38](#page-37-0) irlba, *[4](#page-3-0)*, *[26,](#page-25-0) [27](#page-26-0)* ldf, [38](#page-37-0) ldf.flash, *[7](#page-6-0)* ldf.flash\_fit, *[21](#page-20-0)* Matrix, *[4](#page-3-0)*, *[27](#page-26-0)* norm, *[39](#page-38-0)* plot.flash, [39](#page-38-0) residuals.flash, *[7](#page-6-0)*, [41](#page-40-0) residuals.flash\_fit, *[21](#page-20-0)*, [41](#page-40-0) rsvd, *[4](#page-3-0)*, *[27](#page-26-0)* scale\_color\_manual, *[40](#page-39-0)* softImpute, *[4](#page-3-0)*, *[26,](#page-25-0) [27](#page-26-0)* svd, *[4](#page-3-0)*, *[27](#page-26-0)* Sys.time, *[32](#page-31-0)*